# **UNIVERSIDADE FEDERAL DO RIO GRANDE DO SUL DEPARTAMENTO DE ENGENHARIA ELÉTRICA CURSO DE GRADUAÇÃO EM ENGENHARIA ELÉTRICA**

**BRUNO KOCH SCHMITT**

# **ANÁLISE DE ESTRUTURAS DE CASAMENTO DO TIPO TRANSFORMADOR DE QUARTO DE ONDA EM LINHAS DE TRANSMISSÃO**

**Porto Alegre 2016**

# BRUNO KOCH SCHMITT

# **ANÁLISE DE ESTRUTURAS DE CASAMENTO DO TIPO TRANSFORMADOR DE QUARTO DE ONDA EM LINHAS DE TRANSMISSÃO**

Trabalho de conclusão apresentado como requisito parcial para a obtenção do grau de Bacharel em Engenharia Elétrica na Universidade Federal do Rio Grande do Sul

Orientador: Prof. Dr. Roger Pizzato Nunes

Porto Alegre 2016

CIP - Catalogação na Publicação

Koch Schmitt, Bruno ANÁLISE DE ESTRUTURAS DE CASAMENTO DO TIPO TRANSFORMADOR DE QUARTO DE ONDA EM LINHAS DE TRANSMISSÃO / Bruno Koch Schmitt. -- 2016. 66 f. Orientador: Roger Pizzato Nunes. Trabalho de conclusão de curso (Graduação) -- Universidade Federal do Rio Grande do Sul, Escola de Engenharia, Curso de Engenharia Elétrica, Porto Alegre, BR-RS, 2016. 1. Eletromagnetismo Aplicado. 2. Linhas de Transmissão . 3. Casamento de impedâncias . I. Pizzato Nunes, Roger, orient. II. Título.

Elaborada pelo Sistema de Geração Automática de Ficha Catalográfica da UFRGS com os dados fornecidos pelo(a) autor(a).

#### BRUNO KOCH SCHMITT

# **ANÁLISE DE ESTRUTURAS DE CASAMENTO DO TIPO TRANSFORMADOR DE QUARTO DE ONDA EM LINHAS DE TRANSMISSÃO**

Este Trabalho de Conclusão foi analisado e julgado adequado para a obtenção do grau de Bacharel em Engenharia Elétrica e aprovado em sua forma final pelo Orientador e pela Banca Examinadora designada pelo Departamento de Engenharia Elétrica da Universidade Federal do Rio Grande do Sul

Prof. Dr. Roger Pizzato Nunes

\_\_\_\_\_\_\_\_\_\_\_\_\_\_\_\_\_\_\_\_\_\_\_\_\_\_\_\_\_\_\_\_\_\_\_\_\_\_\_\_\_\_

\_\_\_\_\_\_\_\_\_\_\_\_\_\_\_\_\_\_\_\_\_\_\_\_\_\_\_\_\_\_\_\_\_\_\_\_\_\_\_\_\_\_ Prof. Dr. Ály Flores Ferreira Filho

Aprovado em: \_\_\_\_\_ de \_\_\_\_\_\_\_\_\_\_\_\_\_ de \_\_\_\_\_\_.

BANCA EXAMINADORA

Prof. Dr. Roger Pizzato Nunes

\_\_\_\_\_\_\_\_\_\_\_\_\_\_\_\_\_\_\_\_\_\_\_\_\_\_\_\_\_\_\_\_\_\_\_\_\_\_\_\_\_\_

Prof. Dr. Álvaro Augusto Almeida de Salles

\_\_\_\_\_\_\_\_\_\_\_\_\_\_\_\_\_\_\_\_\_\_\_\_\_\_\_\_\_\_\_\_\_\_\_\_\_\_\_\_\_\_

Profª Drª Liane Ludwig Loder

\_\_\_\_\_\_\_\_\_\_\_\_\_\_\_\_\_\_\_\_\_\_\_\_\_\_\_\_\_\_\_\_\_\_\_\_\_\_\_\_\_\_

Prof. Dr. [Gunther Johannes Lewczuk Gerhardt](http://www.escavador.com/sobre/2038137/gunther-johannes-lewczuk-gerhardt)

\_\_\_\_\_\_\_\_\_\_\_\_\_\_\_\_\_\_\_\_\_\_\_\_\_\_\_\_\_\_\_\_\_\_\_\_\_\_\_\_\_\_

Dedico este trabalho a todas as pessoas que me apoiaram durante todo o meu tempo na graduação, em especial a minha mãe, que sem ela nada disso seria possível.

#### **AGRADECIMENTOS**

À minha família, que sempre esteve comigo me apoiando durante todo o tempo de graduação.

Às minhas irmãs Bruna Koch Schmitt, Paula Guida Schmitt e Micaela Koch Schmitt, que sempre me apoiaram e me ajudaram no que fosse preciso.

À minha mãe, Lourdes Koch, por todo o amor, carinho e atenção que por ela me foi dado ao longo da vida.

À minha namorada Bruna Etges, por todo o apoio durante a elaboração deste trabalho.

Aos meus colegas de Engenharia Elétrica pelos momentos de descontração que ao meu ver foram essenciais para que eu chegasse até aqui. Em especial ao Alan Persico Alves, Eduardo Kunz Bussolo, Fábio Silva Firmo, Fernando da Silva Carrion (vulgo Jack), Lucas Ávila Neto Sued, Rodrigo Dal Fiume e Roitter Konrad

Ao meu chefe Lino Zardo e colegas de trabalho na Arrow Electronics Adriana Cabral, Audrey Gourlart, Guilherme Haas e Juliana Bicca, por todo o apoio e ensinamentos que me foram passados.

Ao Prof. Dr. Roger Pizzato Nunes, por todos os ensinamentos enquanto meu professor na graduação e pelo suporte como meu professor orientador.

À CAPES e ao CNPq, por terem me proporcionado uma das melhores experiências da minha vida, o intercâmbio aos EUA.

Aos meus amigos brasileiros que conheci durante o intercâmbio, que foram como a minha segunda família enquanto eu estava fora do pais.

Às pessoas que não foram aqui citadas, mas que de certa forma fizeram parte da minha vida.

To steal ideas from one person is plagiarism; to steal from many is research

Autor desconhecido

#### **RESUMO**

Este trabalho tem por objetivo analisar tanto analítica quanto numericamente a aplicação de estruturas de casamento de impedâncias em linhas de transmissão. Será abordada uma estrutura de casamento conhecida como transformador de quarto de onda, muito utilizada em sistemas de transmissão de sinais de alta frequência, para realizar o casamento entre duas impedâncias com valores distintos. Primeiramente, uma breve revisão da literatura será feita para contextualizar acerca do tema. Depois, as respectivas equações que descrevem o comportamento desta estrutura serão deduzidas, bem como seu comportamento em frequência. Também, será estudado em detalhe o caso quando mais de um transformador de quarto de onda é empregado. Além disso, a sensibilidade desta estrutura será analisada, caso uma das impedâncias sofra uma variação percentual em seu valor nominal. Ferramentas computacionais serão empregadas para a análise das equações e a respectiva geração dos resultados numéricos. Finalmente, tanto os resultados analíticos quanto numéricos serão analisados e devidamente comentados.

Palvras-Chave: Transformador de quarto de onda. Casamento de impedância. Coeficiente de reflexão.

#### **ABSTRACT**

This work aims to analyze not only analytically but also numerically the use of matching impedance structures in transmission lines. A well-known matching impedance structure called quarter wave transformer will be investigated, which is largely used in high frequency transmission lines to match two different impedances. Firstly, a brief literature review of the subject will be done. After, the respective equations describing the behavior of this structure will be derived, as well the complete frequency analysis. Moreover, the multisection transformer will be studied in great detail. Also, the sensitivity of this multisection transformer will be analyzed in the case of one of the section impedances suffers a variation in its nominal value. Computational tools will be employed in order to analyze the equations and to generate the numerical results. Finally, both analytical and numerical results will be discussed.

Keywords: quarter-wave transformer. Impedance matching. Reflection coefficient.

# **SUMÁRIO**

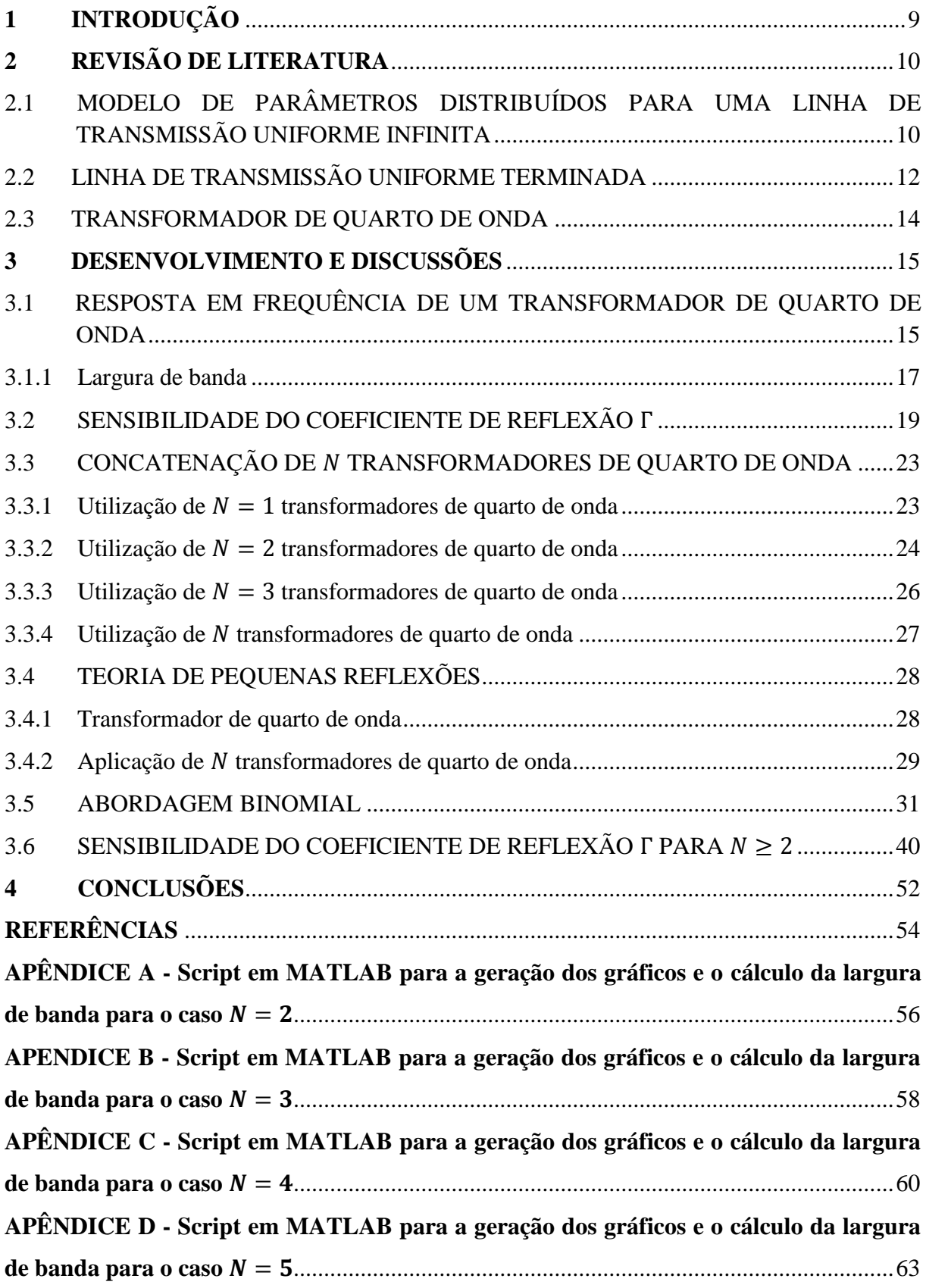

# <span id="page-10-0"></span>**1 INTRODUÇÃO**

No contexto que tange a transmissão e propagação de ondas eletromagnéticas em linhas de transmissão, um dos objetivos mais importantes é que seja transmitida a máxima potência possível entre o gerador do sinal e o respectivo dispositivo de destino. Sendo assim, para que isso aconteça, é necessário que a linha de transmissão esteja plenamente casada com a carga que está recebendo o sinal. Ou seja, quando em um sistema existe um perfeito casamento entre a carga e a linha de transmissão, todo o sinal será transmitido e por consequência não haverá nenhuma reflexão do sinal de volta para o gerador. Isso é amplamente desejado nas mais diversas situações, como por exemplo:

- Em um sistema onde existe um perfeito casamento de impedância dos componentes que constituem o mesmo (como por exemplo a antena, amplificadores operacionais com baixo ruído, circuitos integrados, etc), a relação sinal-ruído é maximizada, melhorando a performance do sistema;

- O perfeito casamento de impedâncias em um sistema de distribuição de sinais, como por exemplo um sistema de alimentação de conjuntos de antenas, ajuda a reduzir os erros na amplitude e no sinal;

Assim, este trabalho aborda a utilização de uma estrutura de casamento conhecida como transformador de quarto de onda. O mesmo é largamente utilizado para sinais com frequências na faixa do UHF (do termo *ultra high frequency*, entre 300 MHz até 3 GHz), já que nesta faixa de frequência o comprimento do mesmo é pequeno o suficiente para que possa ser aplicado em diversas situações, mas não tão pequeno a ponto de não ser possível construílo dentro das faixas de tolerâncias existentes atualmente.

No Capítulo 2, será exposta uma breve revisão bibliográfica a respeito do tema, onde o modelo e as respectivas equações utilizadas para modelar uma linha de transmissão serão apresentados. Também será comentado a respeito do transformador de quarto de onda, e seus pontos principais.

Já no Capítulo 3, será abordado em detalhe a utilização do transformador de quarto de onda. O seu completo equacionamento será feito, assim como a respectiva análise da sua resposta em frequência. Adicionalmente, será abordado o caso onde se utiliza mais que um transformador de quarto de onda, conectados em cascata. Além disso, os resultados da resposta em frequência até  $N = 5$  serão apresentados e devidamente comentados.

Finalmente, no Capítulo 4, as respectivas conclusões acerca dos resultados serão salientadas e comentadas.

#### <span id="page-11-0"></span>**2 REVISÃO DE LITERATURA**

# <span id="page-11-1"></span>2.1 MODELO DE PARÂMETROS DISTRIBUÍDOS PARA UMA LINHA DE TRANSMISSÃO UNIFORME INFINITA

Considere uma linha de transmissão infinita compostas de dois fios conforme mostra a Figura 1.

Figura 1 **–** Linha de transmissão a dois fios (para ondas TEM)

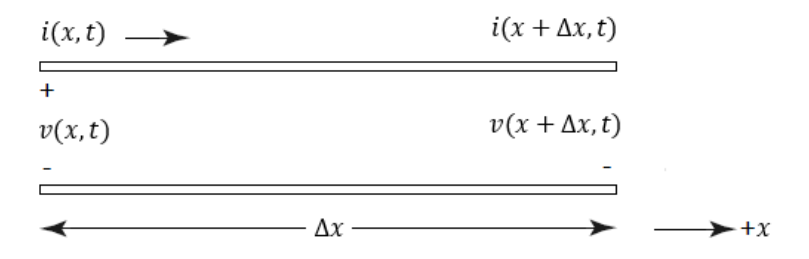

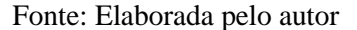

Em análise de circuitos, uma das suposições principais é que a dimensão física do sistema é muito menor que o comprimento de onda elétrico. Entretanto, em uma linha de transmissão, essa abordagem não é viável, já que usualmente a mesma possui uma dimensão física na mesma ordem que o comprimento da onda eletromagnética que viaja ao longo dela, ou centenas vezes maior. Sendo assim, o modelo tipicamente utilizado é o de parâmetros distribuídos, no qual tensões e correntes podem variar em magnitude e fase ao longo de todo o comprimento da linha, ao contrário da teoria de circuitos, no qual é considerado o modelo de parâmetros concentrado, onde as tensões e correntes não variam de maneira significativa ao longo de toda a dimensão dos elementos que compõem o circuito (POZAR, 2012, p. 48).

Assim, uma linha de transmissão é usualmente representada possuindo dois fios, já que é necessário que exista no mínimo dois condutores. O pedaço de uma linha de transmissão de comprimento  $\Delta x$  pode ser modelado utilizando elementos com parâmetros concentrados (RIZZI, 1988, p. 58). Este modelo se encontra na Figura 2.

Figura 2 – Circuito equivalente a parâmetros concentrados

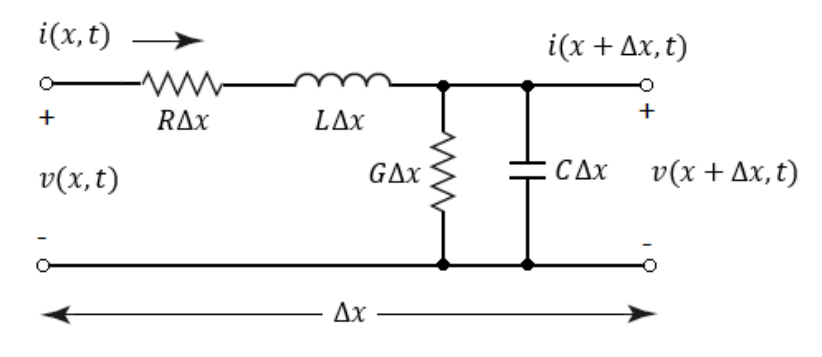

Fonte: Elaborada pelo autor

Os termos  $R, L, G$  e  $G$  são quantidades expressas por unidade de comprimento, definidas conforme abaixo.

 $R =$  resistência série por unidade de comprimento, para ambos condutores, em  $\Omega/m$ .

 $L =$  indutância série por unidade de comprimento, para ambos condutores, em  $H/m$ .

 $G =$  condutância *shunt* por unidade de comprimento, em  $S/m$ .

 $C =$  capacitância *shunt* por unidade de comprimento, em  $F/m$ .

Aplicando a Lei de Kirchhoff e reorganizando os termos, obtém-se as seguintes equações diferenciais

$$
\frac{\partial v(x,t)}{\partial x} = -Ri(x,t) - L\frac{\partial i(x,t)}{\partial t},
$$
\n(2.1)

$$
\frac{\partial i(x,t)}{\partial x} = -Gv(x,t) - C \frac{\partial v(x,t)}{\partial t}.
$$
\n(2.2)

Considerando que as ondas eletromagnéticas se propagam ao longo da linha de transmissão de forma harmônica, podemos simplificar as expressões de tal forma que

$$
\frac{dV(x)}{dx} = -(R + j\omega L)I(x),\tag{2.3}
$$

$$
\frac{dIx}{dx} = -(G + j\omega C)V(x),\tag{2.4}
$$

onde  $V(x)$  e  $I(x)$  são os fasores tensão e corrente elétrica, respectivamente. Combinando (2.3) e (2.4), obtemos as equações da onda para  $V(x)$  e  $I(x)$ , dadas por

$$
\frac{d^2V(x)}{dx^2} - \gamma^2 V(x) = 0,
$$
\n(2.5)

$$
\frac{d^2I(x)}{dx^2} - \gamma^2 I(x) = 0,
$$
\n(2.6)

onde  $\gamma$  é a constante de propagação,

$$
\gamma = \alpha + j\beta = \sqrt{(R + j\omega L)(G + j\omega C)}.
$$
\n(2.7)

Assim, as soluções dessas equações possuem o seguinte formato

$$
V(x) = V_0^+ e^{-\gamma x} + V_0^- e^{\gamma x}, \qquad (2.8)
$$

$$
I(x) = I_0^+ e^{-\gamma x} - I_0^- e^{\gamma x}, \qquad (2.9)
$$

onde o termo  $e^{-\gamma x}$  representa a onda se propagando na direção positiva do eixo  $x$  e o termo  $e^{YX}$  representa a onda se propagando na direção negativa do eixo x. Note que os termos  $V_0^+, V_0^-, I_0^+$  e  $I_0^-$  são quantidades complexas.

Assim, substituindo (2.9) em (2.4) segue que

$$
I(x) = \frac{\gamma}{R + j\omega L} (V_0^+ e^{-\gamma x} - V_0^- e^{-\gamma x}).
$$
\n(2.10)

Logo, comparando a expressão acima com (2.9), obtemos

$$
I_0^+ = \frac{\gamma}{R + j\omega L} V_0^+, \tag{2.11}
$$

$$
I_0^- = -\frac{\gamma}{R + j\omega L} V_0^- \,. \tag{2.12}
$$

Portanto, pode-se definir a impedância característica  $Z_0$  da linha como sendo a razão entre a tensão e a corrente se propagando ao longo da linha de transmissão, ou seja

$$
Z_0 \equiv \frac{V_0^+}{I_0^+} = -\frac{V_0^-}{I_0^-} = \frac{R + j\omega L}{\gamma} = \sqrt{\frac{R + j\omega L}{G + j\omega C}}.
$$
 (2.13)

Consequentemente, (2.10) pode ser reescrita como

$$
I(x) = \frac{V_0^+}{Z_0} e^{-\gamma x} - \frac{V_0^-}{Z_0} e^{\gamma x}.
$$
 (2.14)

No domínio do tempo, as expressões para a tensão e para a corrente em (2.8) e (2.9) são dadas por

$$
v(x,t) = |V_0^+|e^{-\alpha x}e^{j(\omega t - \beta x + \phi^+)} + |V_0^-|e^{\alpha x}e^{j(\omega t + \beta x + \phi^-)}, \qquad (2.15)
$$

$$
i(x,t) = \frac{|V_0^+|}{Z_0} e^{-\alpha x} e^{j(\omega t - \beta x + \phi^+)} - \frac{|V_0^-|}{Z_0} e^{\alpha x} e^{j(\omega t + \beta x + \phi^-)}, \qquad (2.16)
$$

onde se usou  $V_0^+ = |V_0^+|e^{j\phi^+}$  e  $V_0^- = |V_0^-|e^{j\phi^-}$ , com  $\phi^{\pm}$  representando o ângulo de fase da amplitude complexa  $V_0^{\pm}$ .

Finalmente, pode-se fazer  $\phi^{\pm} = 0$ , sem perda de generalidade. Logo,

$$
v(x,t) = |V_0^+|e^{-\alpha x}e^{j(\omega t - \beta x)} + |V_0^-|e^{\alpha x}e^{j(\omega t + \beta x)}, \qquad (2.17)
$$

$$
i(x,t) = \frac{|V_0^+|}{Z_0} e^{-\alpha x} e^{j(\omega t - \beta x)} - \frac{|V_0^-|}{Z_0} e^{\alpha x} e^{j(\omega t + \beta x)}.
$$
 (2.18)

## <span id="page-13-0"></span>2.2 LINHA DE TRANSMISSÃO UNIFORME TERMINADA

Considere agora uma linha de transmissão com impedância característica  $Z_0$  terminada por uma impedância de carga  $Z_L$ , conforme ilustra a Figura 3.

Figura 3 – Linha de transmissão terminada

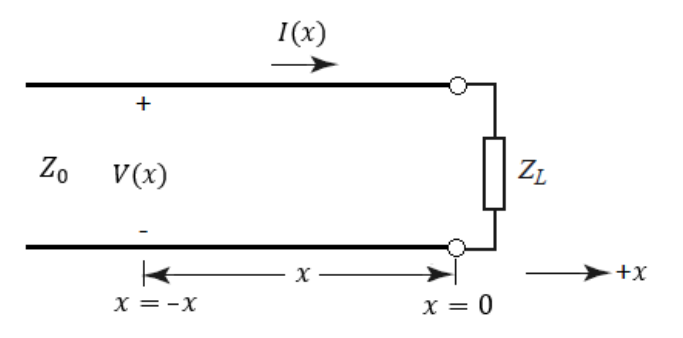

Fonte: Elaborada pelo autor

A impedância  $Z_L$  é assumida real. Essa suposição de baseia no fato de que uma impedância complexa concentrada pode ter seus terminais conectados em paralelo com outra impedância, de tal forma que o equivalente seja puramente real. Sendo assim, não é prático e nem conveniente considerar que a impedância de carga seja complexa.

A tensão total  $V(x)$  na linha de transmissão é dada pela soma da onda incidente na carga  $Z_L$ , viajando no sentido positivo do eixo  $x$ , e a onda refletida na carga, viajando no sentido negativo eixo (KRAUS, 1973, p. 496), conforme a expressão em (2.8). Já a corrente total  $I(x)$  é dada pela expressão em (2.14).

Assim, a tensão e corrente totais na carga estão relacionadas com a impedância da mesma, Z<sub>L</sub>. Logo,  $x = 0$  e consequentemente

$$
Z_L = \frac{V(0)}{I(0)} = \frac{V_0^+ + V_0^-}{V_0^+ - V_0^-} Z_0 \,. \tag{2.19}
$$

Resolvendo para  $V_0^-$  fornece

$$
V_0^- = \frac{Z_L - Z_0}{Z_L + Z_0} V_0^+ \,. \tag{2.20}
$$

Deste modo, a razão da amplitude da onda refletida pela amplitude da onda incidente é definida como sendo o coeficiente de reflexão para a tensão Γ, expresso por

$$
\Gamma \equiv \frac{V_0^-}{V_0^+} = \frac{Z_L - Z_0}{Z_L + Z_0}.
$$
\n(2.21)

Deste modo,  $V(x)$  e  $I(x)$  se tornam

$$
V(x) = V_0^+(e^{-\gamma x} + \Gamma e^{\gamma x}), \qquad (2.22)
$$

$$
I(x) = \frac{V_0^+}{Z_0} (e^{-\gamma x} - \Gamma e^{\gamma x}).
$$
\n(2.23)

Adicionalmente, a uma distância  $-x$  da impedância de carga, é possível obter a impedância de entrada  $Z_{in}$ , olhando em direção a carga. Ou seja,

$$
Z_{in} = \frac{V(-x)}{I(-x)} = Z_0 \frac{e^{\gamma x} + \Gamma e^{-\gamma x}}{e^{\gamma x} - \Gamma e^{-\gamma x}}.
$$
 (2.24)

Finalmente, usando a expressão para Γ em (2.21), e tendo em vista a relação

$$
\tanh(x) = \frac{e^x - e^{-x}}{e^x + e^{-x}},
$$
\n(2.25)

obtém-se

$$
Z_{in} = Z_0 \frac{Z_L + Z_0 \tanh(\gamma x)}{Z_0 + Z_L \tanh(\gamma x)}.
$$
\n(2.26)

Observa-se que em várias aplicações práticas, as perdas na linha de transmissão são muito pequenas. Consequentemente,  $R \approx 0$  e  $G \approx 0$ . Assim,  $\gamma \approx j\beta$  e (2.26) se reduz a

$$
Z_{in} = Z_0 \frac{Z_L + jZ_0 \tan(\beta x)}{Z_0 + jZ_L \tan(\beta x)}.
$$
\n(2.27)

#### <span id="page-15-0"></span>2.3 TRANSFORMADOR DE QUARTO DE ONDA

Considere a estrutura mostrada na Figura 4, onde fora empregado um transformador de quarto de onda, com impedância  $Z_1$ , entre a linha de transmissão com impedância característica  $Z_0$  e uma carga com impedância  $Z_L$ .

Figura 4 **–** Transformador de quarto de onda empregado numa linha de transmissão

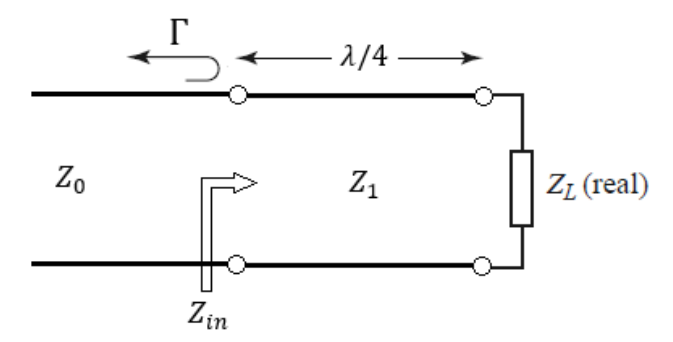

Fonte: Elaborada pelo autor

Tanto a impedância  $Z_0$  quanto a  $Z_L$  são assumidas reais. Considere também que o coeficiente de reflexão Γ em  $x = x_{in}$  é dado por

$$
\Gamma = \frac{Z_{in} - Z_0}{Z_{in} + Z_0}, \quad -1 \le \Gamma \le 1.
$$
\n(2.28)

Percebe-se que  $\Gamma$  pode variar apenas entre −1 (onde  $Z_0 \gg Z_{in}$ ) e 1 (onde  $Z_0 \ll Z_{in}$ ). A impedância de entrada  $Z_{in}$  vista em direção a carga é dada por

$$
Z_{in} = Z_1 \frac{Z_L + jZ_1 \tan(\beta \ell)}{Z_1 + jZ_L \tan(\beta \ell)}.
$$
\n(2.29)

Assim, para  $\ell = \lambda/4$ , (2.29) se reduz a

$$
Z_{in} = \frac{Z_1^2}{Z_L}.
$$
\n(2.30)

Para que não haja reflexão ( $\Gamma = 0$ ), é necessário que  $Z_{in} = Z_0$ . Assim, de (2.30), segue que

$$
Z_1 = \sqrt{Z_0 Z_L} \,. \tag{2.31}
$$

O resultado em (2.30) é a média geométrica de  $Z_0$  e  $Z_L$ . Essa condição somente é válida quando o comprimento dessa estrutura de casamento for exatamente  $\lambda/4$ , ou um múltiplo ímpar de  $\lambda/4$ , ou seja

$$
\ell = (2n+1)\frac{\lambda}{4}, \qquad n = 0, 1, 2, \dots
$$
 (2.32)

Assim, um casamento perfeito só poderá ser alcançado em uma única frequência f.

#### <span id="page-16-0"></span>**3 DESENVOLVIMENTO E DISCUSSÕES**

# <span id="page-16-1"></span>3.1 RESPOSTA EM FREQUÊNCIA DE UM TRANSFORMADOR DE QUARTO DE ONDA

Conforme visto anteriormente, um perfeito casamento entre a linha de transmissão e a carga irá ocorrer quando Γ = 0 Para tal, é necessário que a relação em (2.31) seja cumprida. Entretanto, esse perfeito casamento só irá acontecer para uma dada frequência  $f$ . Caso uma onda eletromagnética com uma frequência diferente dessa se propague ao longo dessa linha de transmissão, o coeficiente de reflexão Γ não será mais zero, haja visto que a condição de casamento não é mais satisfeita. Sendo assim, se faz necessária uma análise dessa estrutura de casamento com o intuito de se quantificar esse fenômeno de descasamento em função da frequência.

Para realizar tal análise, considere o circuito mostrado na Figura 5, onde novamente foi empregado um transformador de quarto de onda, com comprimento  $\ell = \lambda_0/4$  para a frequência de projeto  $f_0$ .

Figura 5 – Transformador de quarto de onda com comprimento  $\ell = \lambda_0/4$  para uma frequência  $f_0$ 

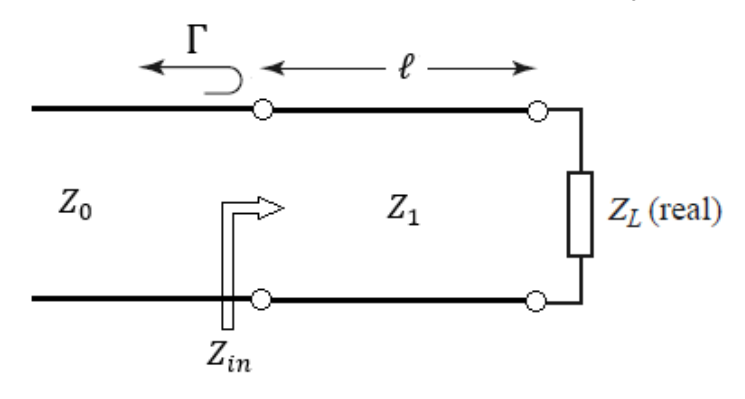

Fonte: Elaborada pelo autor

Por motivos de simplificação, a impedância de entrada  $Z_{in}$  em (2.29) pode ser reescrita com

$$
Z_{in} = Z_1 \frac{Z_L + jZ_1 k}{Z_1 + jZ_L k},
$$
\n(3.1)

onde  $k = \tan(\beta \ell)$ , e  $\beta \ell = \pi/2$  para uma dada frequência  $\lambda_0$ . Assim, o coeficiente de reflexão em (2.28) se torna

$$
\Gamma = \frac{Z_{in} - Z_0}{Z_{in} + Z_0} = \frac{Z_1 \frac{Z_L + jZ_1 k}{Z_1 + jZ_L k} - Z_0}{Z_1 \frac{Z_L + jZ_1 k}{Z_1 + jZ_L k} + Z_0},\tag{3.2}
$$

$$
=\frac{Z_1(Z_L - Z_0) + j(Z_1^2 - Z_0 Z_L)k}{Z_1(Z_L - Z_0) + j(Z_1^2 + Z_0 Z_L)k}.
$$
\n(3.3)

Usando a relação  $Z_1 = \sqrt{Z_0 Z_L}$  em (2.31), o coeficiente de reflexão  $\Gamma$  se reduz a

$$
\Gamma = \frac{Z_L - Z_0}{Z_L + Z_0 + j2k\sqrt{Z_0 Z_L}}.\tag{3.4}
$$

Assim, a magnitude do coeficiente de reflexão Γ é

$$
|\Gamma| = \frac{|Z_L - Z_0|}{[(Z_L + Z_0)^2 + 4k^2 Z_L Z_0]^{1/2}},
$$
\n(3.5)

$$
= \frac{1}{\left[\left(\frac{Z_L + Z_0}{Z_L - Z_0}\right)^2 + \frac{4k^2 Z_L Z_0}{(Z_L - Z_0)^2}\right]^{1/2}},\tag{3.6}
$$

$$
= \frac{1}{\left[1 + \frac{4Z_L Z_0}{(Z_L - Z_0)^2} + \frac{4k^2 Z_L Z_0}{(Z_L - Z_0)^2}\right]^{1/2}},
$$
\n(3.7)

$$
= \frac{1}{\left[1 + \frac{4Z_L Z_0}{(Z_L - Z_0)^2} (1 + k^2)\right]^{1/2}},
$$
\n(3.8)

$$
= \frac{1}{\left[1 + \frac{4Z_L Z_0}{(Z_L - Z_0)^2} \sec^2(\beta \ell)\right]^{1/2}},
$$
\n(3.9)

$$
= \frac{1}{\left[1 + \frac{4(Z_L/Z_0)}{(Z_L/Z_0 - 1)^2} \sec^2(\beta \ell)\right]^{1/2}},\tag{3.10}
$$

onde se usou  $1 + k^2 = 1 + \tan^2(\beta \ell) = \sec^2(\beta \ell)$ . A expressão para a magnitude do coeficiente de reflexão em (3.10) é dependente da frequência. Para se perceber isso, basta notar que o termo  $\beta \ell$  pode ser reescrito em termos de  $f/f_0$ , de modo que

$$
\beta \ell = \left(\frac{2\pi}{\lambda}\right) \left(\frac{\lambda_0}{4}\right) = \left(\frac{2\pi f}{\nu_p}\right) \left(\frac{\nu_p}{4f_0}\right) = \frac{\pi f}{2f_0}.
$$
\n(3.11)

Percebe-se que  $\beta \ell = \pi/2$  quando  $f = f_0$ . Substituindo (3.11) em (3.10) para obter

$$
|\Gamma| = \frac{1}{\left[1 + \frac{4(Z_L/Z_0)}{(Z_L/Z_0 - 1)^2} \sec^2(\pi f/2f_0)\right]^{1/2}}.
$$
\n(3.12)

Na Figura 6 é mostrado o comportamento da magnitude do coeficiente de reflexão calculado em (3.12).

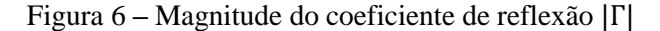

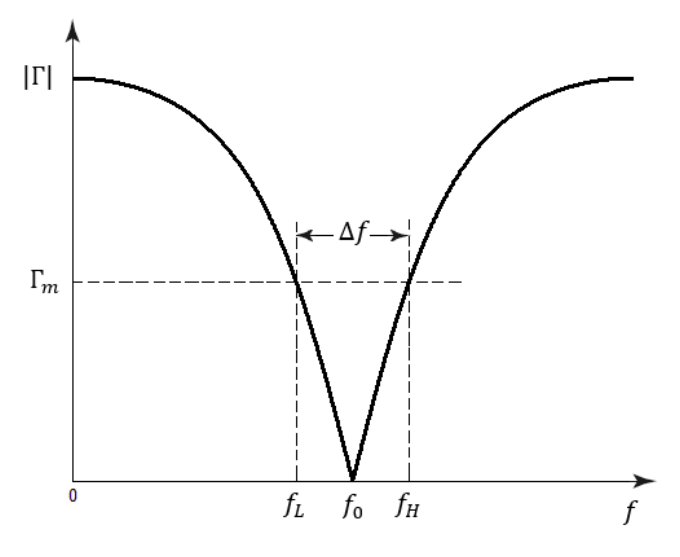

Fonte: Elaborada pelo autor

#### <span id="page-18-0"></span>3.1.1 Largura de banda

Agora, considere que exista um valor máximo aceitável  $\Gamma_m$  para a magnitude do coeficiente de reflexão, como mostra a Figura 6. Assim, pode-se se definir a largura de banda Δf como

$$
\Delta f = f_H - f_L \,, \tag{3.13}
$$

onde  $f_H$  é o limite superior e  $f_L$  é o limite inferior da largura de banda. Assim, pode-se definir a largura de banda em (3.13) já que a resposta de  $|\Gamma|$  é simétrica em torno de  $f_0$ . Ou seja,  $|\Gamma| = \Gamma_m$  para  $f = f_L$  e  $f = f_H$ .

Para calcular tais valores em função das quantidades da estrutura em análise, substitui-se  $\Gamma_m$ em (3.12), de tal forma que

$$
\Gamma_m = \frac{1}{\left[1 + \frac{4(Z_L/Z_0)}{(Z_L/Z_0 - 1)^2} \sec^2(\pi f_m/2f_0)\right]^{1/2}}.
$$
\n(3.14)

Manipulando a equação para obter

$$
\frac{1}{\Gamma_m^2} - 1 = \left[ \frac{2\sqrt{Z_L/Z_0}}{Z_L/Z_0 - 1} \sec\left(\frac{\pi f_m}{2f_0}\right) \right]^2.
$$
 (3.15)

Tomando a raiz quadrada em ambos os lados, e tendo em vista a relação sec $(x) = 1/\cos(x)$ , obtemos

$$
\cos\left(\frac{\pi f_m}{2f_0}\right) = \pm \frac{\Gamma_m}{\sqrt{1 - \Gamma_m^2}} \frac{2\sqrt{Z_L/Z_0}}{|Z_L/Z_0 - 1|}.
$$
\n(3.16)

Percebe-se que existe duas soluções da equação (3.16). Sendo assim, obtemos os valores de  $f_L$ e  $f_H$ , dados por

$$
f_{m,1} \equiv f_L = \frac{2f_0}{\pi} \cos^{-1} \left( \frac{\Gamma_m}{\sqrt{1 - \Gamma_m^2}} \frac{2\sqrt{Z_L/Z_0}}{|Z_L/Z_0 - 1|} \right),\tag{3.17}
$$

$$
f_{m,2} \equiv f_H = \frac{2f_0}{\pi} \cos^{-1} \left( -\frac{\Gamma_m}{\sqrt{1 - \Gamma_m^2}} \frac{2\sqrt{Z_L/Z_0}}{|Z_L/Z_0 - 1|} \right). \tag{3.18}
$$

Também é possível estabelecer a largura de banda fracional, conforme abaixo

$$
\frac{\Delta f}{f_0} = \frac{2}{\pi} \left[ \cos^{-1} \left( -\frac{\Gamma_m}{\sqrt{1 - \Gamma_m^2}} \frac{2\sqrt{Z_L/Z_0}}{|Z_L/Z_0 - 1|} \right) - \cos^{-1} \left( \frac{\Gamma_m}{\sqrt{1 - \Gamma_m^2}} \frac{2\sqrt{Z_L/Z_0}}{|Z_L/Z_0 - 1|} \right) \right].
$$
 (3.19)

Finalmente, a mesma pode ser expressa me maneira mais compacta, dada por

$$
\frac{\Delta f}{f_0} = 2 - \frac{4}{\pi} \cos^{-1} \left( -\frac{\Gamma_m}{\sqrt{1 - \Gamma_m^2}} \frac{2\sqrt{Z_L/Z_0}}{|Z_L/Z_0 - 1|} \right) . \tag{3.20}
$$

Na Figura 7 é mostrada a magnitude do coeficiente de reflexão  $|\Gamma|$  em função de  $f/f_0$ , para alguns valores de  $Z_L/Z_0$ .

Figura 7 – Magnitude do coeficiente de reflexão  $|\Gamma|$  em função da frequência normalizada  $f/f_0$ , para alguns valores de  $Z_L/Z_0$ 

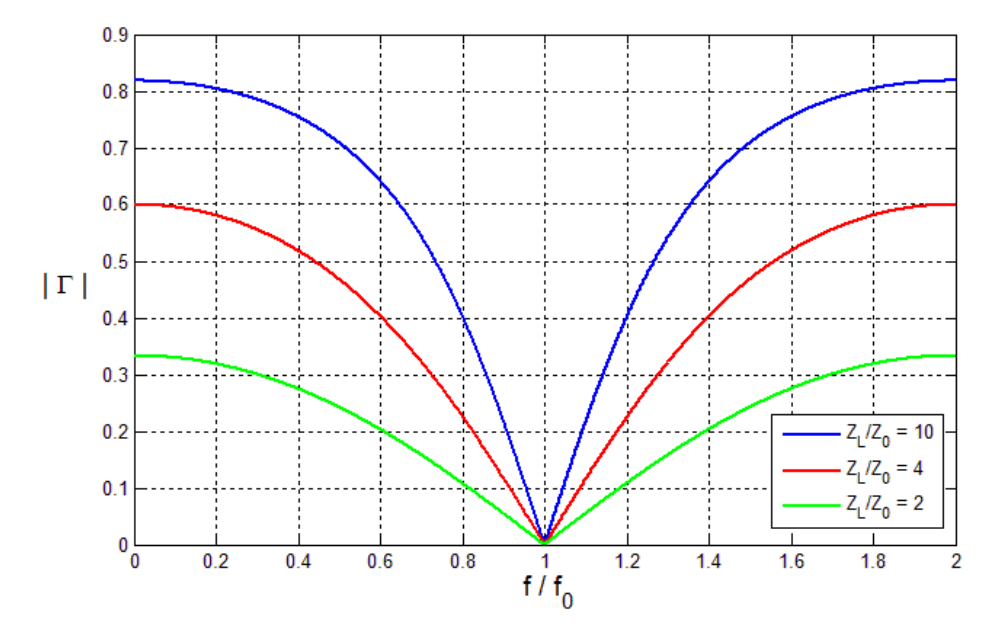

Fonte: Elaborada pelo autor

É fácil observar a partir da Figura 7 que a largura de banda do transformador de quarto de onda aumenta conforme  $Z_L$  se aproxima do valor de  $Z_0$ . Para verificar isso, basta escolher um valor limite para o coeficiente de reflexão, digamos  $\Gamma_m = 0.1$ , e substituir em (3.20) para os mesmos valores de  $Z_L/Z_0$ , conforme abaixo.

$$
\left. \frac{\Delta f}{f_0} \right|_{Z_L/Z_0 = 10} = 0.09 \text{ ou } 9\%,\tag{3.21}
$$

$$
\left. \frac{\Delta f}{f_0} \right|_{Z_L/Z_0 = 4} = 0.1711 \text{ ou } 17.11\%, \qquad (3.22)
$$

$$
\left. \frac{\Delta f}{f_0} \right|_{Z_L/Z_0 = 2} = 0.367 \text{ ou } 36.7\% \,. \tag{3.23}
$$

## <span id="page-20-0"></span>3.2 SENSIBILIDADE DO COEFICIENTE DE REFLEXÃO Γ

O coeficiente de reflexão |Γ| calculado em (3.12) é dependente de quatro quantidades: a impedância característica da linha de transmissão  $Z_0$ , a impedância da carga  $Z_L$ , a frequência da onda propagada  $f$  e o comprimento do transformador de quarto de onda  $\ell$ .

Sendo assim, em situações práticas, esses parâmetros possuem incertezas intrínsecas nos seus valores nominais. Portanto é importante realizar uma análise de como o coeficiente de reflexão se comporta caso um ou mais desses parâmetros possam sofrer uma determinada variação.

Para tal, primeiramente considere uma função que depende de  $x_1, x_2, ..., x_n$  e que seja infinitamente diferenciável em relação a qualquer uma dessas variáveis, no ponto  $x$ . Assim, se alguma de suas variáveis, digamos  $x_1$ , varia de maneira diminuta, ou seja,  $x_1 = x_1 + \Delta x_1$ , pode-se expressar  $f$  por uma série de Taylor em torno de  $x_1$ . Ou seja,

$$
f(x_1 + \Delta x_1, x_2, ..., x_n) = f(x_1, x_2, ..., x_n) + \frac{1}{1!} \frac{\partial f}{\partial x_1} \Delta x + \frac{1}{2!} \frac{\partial^2 f}{\partial x_1^2} (\Delta x)^2 + \cdots
$$
 (3.24)

De maneira mais compacta,

$$
f(x_1 + \Delta x_1, x_2, ..., x_n) = \sum_{n=0}^{\infty} \frac{1}{n!} \frac{\partial^n f}{\partial x_1^n} (\Delta x_1)^n.
$$
 (3.25)

Quando  $\Delta x_1 \ll 1$  os termos de ordem maior ou igual a dois são muito pequenos e podem ser desprezados, resultando na seguinte aproximação

$$
f(x_1 + \Delta x_1, x_2, ..., x_n) \approx f(x_1, x_2, ..., x_n) + \frac{\partial f}{\partial x_1} \Delta x_1.
$$
 (3.26)

Logo, denotando  $f(x_1 + \Delta x_1, x_2, ..., x_n) - f(x_1, x_2, ..., x_n) = \Delta f$ , obtemos

$$
\Delta f \approx \frac{\partial f}{\partial x_1} \Delta x_1 \,. \tag{3.27}
$$

Portanto, segue que

$$
\frac{\Delta f}{\Delta x_1} \approx \frac{\partial f}{\partial x_1}.
$$
\n(3.28)

A expressão em  $(3.28)$  diz que uma pequena variação de  $f$  em relação a uma dada quantidade  $x_1$  é aproximadamente igual a derivada parcial de  $f$  em relação a essa mesma quantidade. E dessa forma, pode-se definir a sensibilidade de  $f$  em relação a  $x_1$  como sendo

$$
S_{x_1} \equiv \frac{\partial f}{\partial x_1}.
$$
\n(3.29)

A partir desta definição, é possível calcular a sensibilidade do coeficiente de reflexão em função de suas quantidades. Sendo assim, a sensibilidade  $S_{Z_0}$  em função da impedância característica da linha de transmissão  $Z_0$  é dada por

$$
S_{Z_0} = \frac{\partial |\Gamma|}{\partial Z_0} = -\frac{2Z_L(Z_0 + Z_L)\sec^2(\pi f/2f_0)}{(Z_L - Z_0)^3 \left[1 + \frac{4(Z_L/Z_0)}{(Z_L/Z_0 - 1)^2}\sec^2(\pi f/2f_0)\right]^{3/2}}.
$$
(3.30)

Procedendo de maneira análoga, a sensibilidade  $S_{Z_L}$  em função da impedância de carga é dada por

$$
S_{Z_L} = \frac{\partial |\Gamma|}{\partial Z_L} = \frac{2Z_0(Z_0 + Z_L)\sec^2(\pi f/2f_0)}{(Z_L - Z_0)^3 \left[1 + \frac{4(Z_L/Z_0)}{(Z_L/Z_0 - 1)^2}\sec^2(\pi f/2f_0)\right]^{3/2}}.
$$
(3.31)

Analisando as expressões de  $S_{Z_0}$  e  $S_{Z_L}$ , observa-se que para  $f = f_0$  ambas são proporcionais a  $1/\sec(\pi f/2f_0)$ . Assim,  $1/\sec(\pi f/2f_0) \to \infty$  e por consequência tanto  $S_{Z_0}$  quanto  $S_{Z_L}$  são zero para qualquer valor de  $Z_0$  e  $Z_L$ . Isso é valido não somente para  $f = f_0$ , mas para qualquer valor que satisfaça

$$
f = (2n + 1)f_0, \qquad n = 0, 1, 2, \dots
$$
\n(3.32)

Isso já é esperado, visto que foi utilizada  $Z_1 = \sqrt{Z_0 Z_L}$  na expressão para |Γ|. Portanto, os valores de  $Z_0$  e  $Z_L$  não impactam no coeficiente de reflexão quando (3.12) é satisfeito. Também pode-se calcular a sensibilidade  $S_f$  em relação a frequência da onda propagada pela linha. Assim,

$$
S_f = \frac{\partial |\Gamma|}{\partial f} = \frac{2\pi Z_0 Z_L \sin(\pi f/2f_0) \sec^3(\pi f/2f_0)}{f_0 (Z_L - Z_0)^3 \left[1 + \frac{4(Z_L/Z_0)}{(Z_L/Z_0 - 1)^2} \sec^2(\pi f/2f_0)\right]^{3/2}}.
$$
(3.33)

Na Figura 8 é ilustrada a sensibilidade  $S_f$  para alguns valores de  $Z_L/Z_0$ . Nota-se que é possível estimar a largura de banda Δf a partir dos gráficos da Figura 8. Da expressão (3.27), e considerando que  $\Delta\Gamma_m = 0.2$ , segue que

$$
\left. \frac{\Delta f}{f_0} \right|_{Z_L/Z_0 = 2} \cong \frac{0.2}{2.2} = 0.0909 \text{ ou } 9.09 \text{ %},\tag{3.34}
$$

$$
\left. \frac{\Delta f}{f_0} \right|_{Z_L/Z_0 = 4} \cong \frac{0.2}{1.2} = 0.1667 \text{ ou } 16.67 \text{ %},\tag{3.35}
$$

$$
\left. \frac{\Delta f}{f_0} \right|_{Z_L/Z_0 = 10} \approx \frac{0.2}{0.55} = 0.3636 \text{ ou } 36.36 \text{ %}. \tag{3.36}
$$

Figura 8 **– S**ensibilidade $S_f$ para alguns valores de $Z_L/Z_0$ 

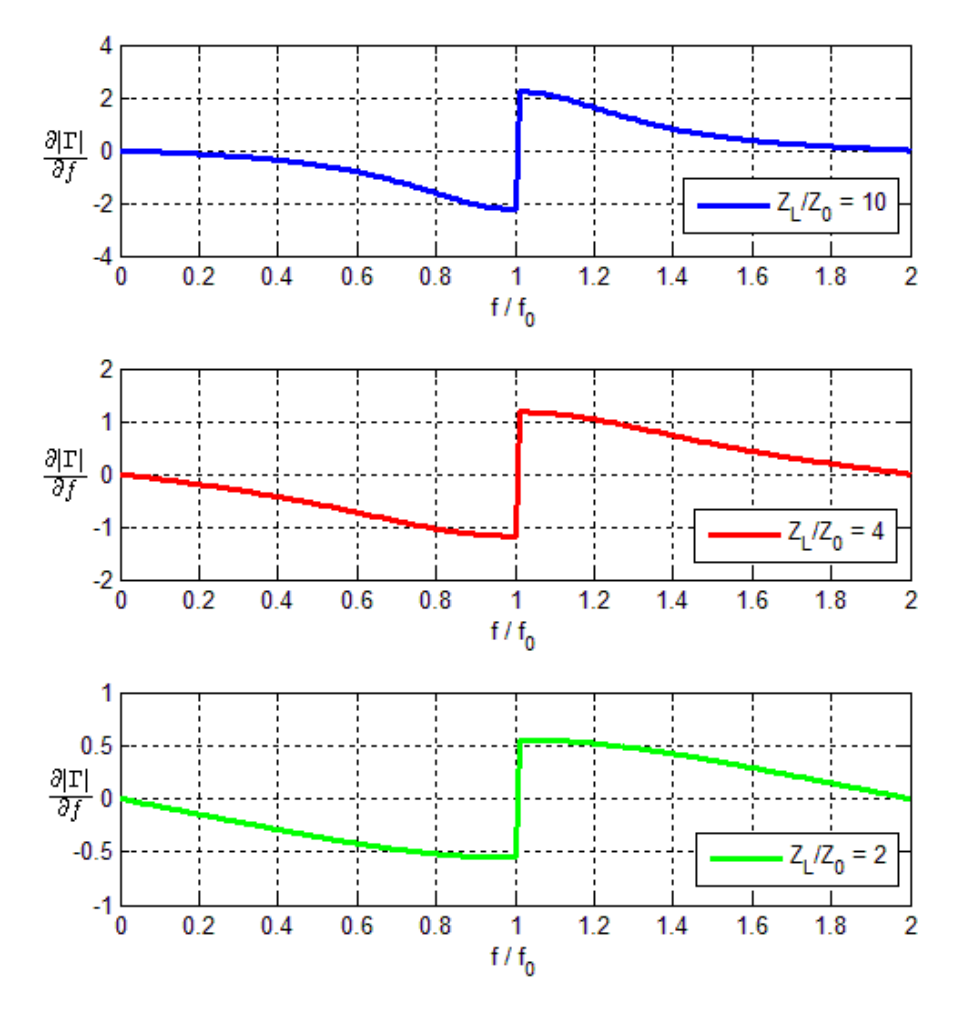

Fonte: Elaborada pelo autor

Finalmente, para se analisar a sensibilidade  $S_{\ell}$  em função do comprimento do transformador de quarto de onda, se utiliza a expressão da magnitude do coeficiente de reflexão calculada em (3.10), ou seja

$$
|\Gamma| = \frac{1}{\left[1 + \frac{4(Z_L/Z_0)}{(Z_L/Z_0 - 1)^2} \sec^2(\beta \ell)\right]^{1/2}}.
$$
\n(3.37)

Assim, obtém-se

$$
S_{\ell} = \frac{\partial |\Gamma|}{\partial \ell} = \frac{4\beta Z_0 Z_L \sin(\beta \ell) \sec^3(\beta \ell)}{(Z_L - Z_0)^3 \left[1 + \frac{4(Z_L/Z_0)}{(Z_L/Z_0 - 1)^2} \sec^2(\beta \ell)\right]^{3/2}}.
$$
(3.38)

Observa-se que a mesma possui o mesmo formato se comparado com  $S_f$ , o que já era esperado, já que o parâmetro  $\ell$  está dentro do argumento da função secante, da mesma forma que o parâmetro  $f$ .

Finalmente, para finalizar esta análise, considere que a impedância  $Z_1$  possa sofrer uma variação percentual ∆1. Isso é plausível já que em situações reais essa impedância possui uma tolerância no seu valor nominal. Sendo assim, seja a expressão para Γ dada em (3.3), ou seja

$$
\Gamma = \frac{Z_1(Z_L - Z_0) + j(Z_1^2 - Z_0 Z_L)k}{Z_1(Z_L - Z_0) + j(Z_1^2 + Z_0 Z_L)k}.
$$
\n(3.39)

Reescrevendo em termos das frequências normalizadas  $Z_L/Z_0$  e  $Z_1/Z_0$  para obter

$$
\Gamma = \frac{(Z_1/Z_0)(Z_L/Z_0 - 1) + j[(Z_1/Z_0)^2 - Z_L/Z_0]k}{(Z_1/Z_0)(Z_L/Z_0 - 1) + j[(Z_1/Z_0)^2 + Z_L/Z_0]k}.
$$
\n(3.40)

Logo, pode-se plotar a magnitude de  $\Gamma$  em  $f/f_0$  para vários valores de  $\Delta Z_1$  (considerando uma variação positiva), conforme ilustrado na Figura 9. Nota-se que conforme ΔZ<sub>1</sub> aumenta,  $\Gamma \neq 0$  para  $f = f_0$ . Isso é esperado, tendo em vista que  $Z_1 \neq \sqrt{Z_0 Z_L}$  e por consequência a condição de casamento não é mais satisfeita.

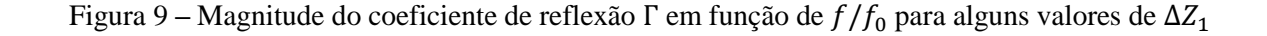

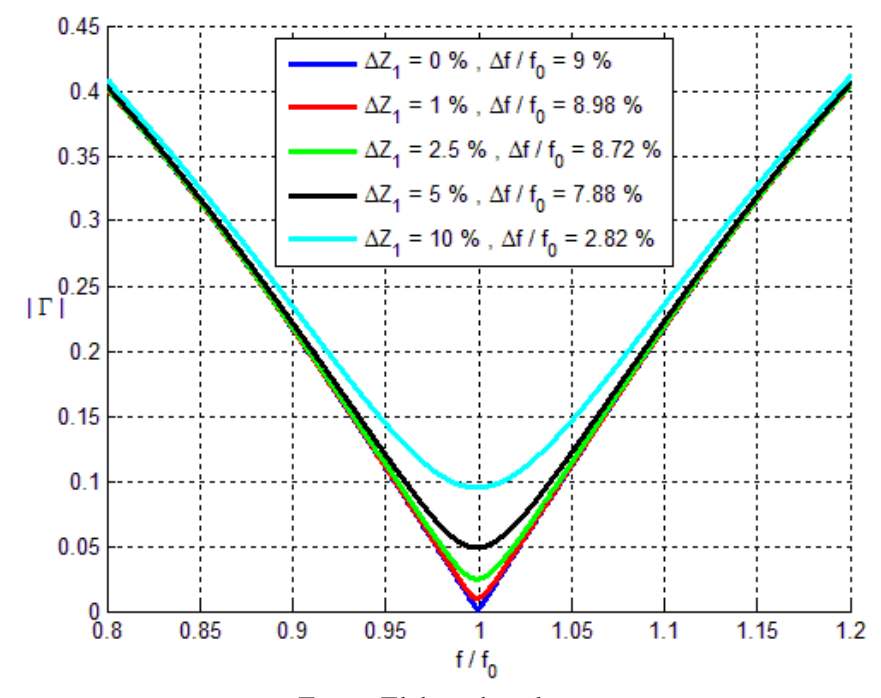

Fonte: Elaborada pelo autor

#### <span id="page-24-0"></span>3.3 CONCATENAÇÃO DE N TRANSFORMADORES DE QUARTO DE ONDA

Como foi visto anteriormente, um transformador de quarto de onda possibilita realizar o casamento de uma linha de transmissão com uma determinada carga, para uma dada frequência  $f_0$  (ou seja,  $|\Gamma| = 0$  para  $f_0$ ). Também foi calculada a largura de banda Δ $f$ considerando que seja aceitável um valor máximo  $\Gamma_m$  para a magnitude do coeficiente de reflexão. Entretanto, normalmente essa largura de banda não é grande o suficiente para muitas aplicações práticas.

Assim, se torna necessário obter uma estrutura de casamento que maximize a largura de banda do sistema, mantendo o coeficiente de reflexão abaixo do limite aceitável. Isso pode ser alcançado conectando mais que um transformador de quarto de onda entre a linha de transmissão e a carga.

Portanto, considere o caso onde N transformadores de quarto de onda, cada um com o mesmo comprimento ℓ, conectados entre a linha de transmissão e a carga, conforme é ilustrado na Figura 10.

Figura 10 – *N* transformadores de quarto de onda conectados entre a linha de transmissão e a carga

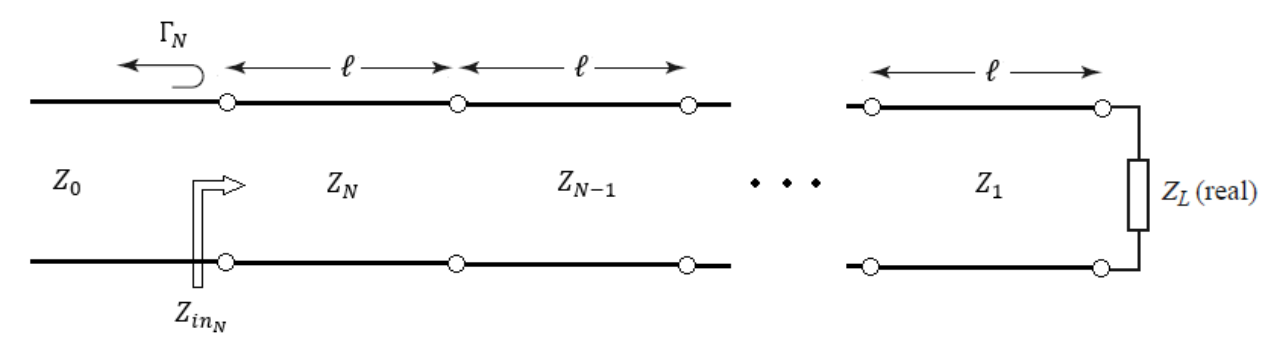

Fonte: Elaborada pelo autor

Sendo assim, é importante calcular o coeficiente de reflexão  $\Gamma_N$  em função de  $Z_0$ ,  $Z_L$  e das  $Z_N$ impedâncias dos transformadores de quarto de onda.

A abordagem utilizada aqui será calcular a impedância equivalente  $Z_{ea,1}$  para o caso  $N = 1$ , e depois a utilizar para calcular a impedância equivalente  $Z_{ea,2}$  para o caso  $N = 2$ , e assim sucessivamente. Para esse método ficar mais claro, serão feitos os respectivos cálculos tanto da impedância equivalente quanto do coeficiente de reflexão para cada caso.

### <span id="page-24-1"></span>3.3.1 Utilização de  $N = 1$  transformadores de quarto de onda

Considere o caso onde é empregado somente  $N = 1$  transformador de quarto de onda, ilustrado na Figura 11.

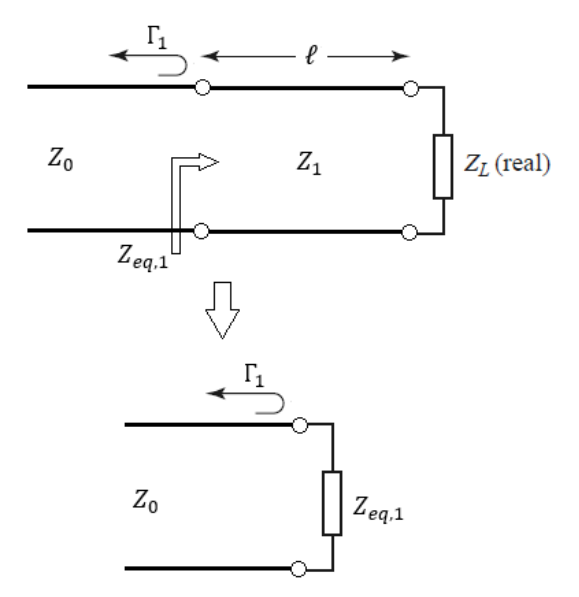

Figura 11 - Estrutura de casamento com  $N = 1$  transformador de quarto de onda

Fonte: Elaborada pelo autor

Tanto a impedância equivalente  $Z_{eq,1}$  quanto o coeficiente de reflexão  $\Gamma_1$  foram calculados em (3.41) e (3.42), ou seja

$$
Z_{eq,1} = Z_1 \frac{Z_L + jZ_1 k}{Z_1 + jZ_L k},\tag{3.41}
$$

$$
\Gamma_1 = \frac{Z_1(Z_L - Z_0) + j(Z_1^2 - Z_0 Z_L)k}{Z_1(Z_L - Z_0) + j(Z_1^2 + Z_0 Z_L)k} = \frac{Z_L - Z_0}{Z_L + Z_0 + j2k\sqrt{Z_0 Z_L}},
$$
\n(3.42)

onde se usou a relação  $Z_1 = \sqrt{Z_0 Z_L}$ .

<span id="page-25-0"></span>3.3.2 Utilização de  $N = 2$  transformadores de quarto de onda

Considere o caso onde são empregados  $N = 2$  transformadores de quarto de onda, ilustrado na Figura 12.

Neste caso, a impedância equivalente  $Z_{eq,2}$  é dada por

$$
Z_{eq,2} = Z_2 \frac{Z_{eq,1} + jZ_2 k}{Z_2 + jZ_{eq,1} k}.
$$
\n(3.43)

Substituindo (3.41) em (3.43), e reagrupando os termos, obtemos

$$
Z_{eq,2} = Z_2 \frac{(Z_1 Z_L - Z_2 Z_L k^2) + j(Z_1 Z_2 + Z_1^2)k}{(Z_1 Z_2 - Z_1^2 k^2) + j(Z_1 Z_L + Z_2 Z_L)k},
$$
\n(3.44)

$$
= Z_2 \frac{Z_L(Z_1 - Z_2 k^2) + jZ_1(Z_1 + Z_2)k}{Z_1(Z_2 - Z_1 k^2) + jZ_L(Z_1 + Z_2)k}.
$$
\n(3.45)

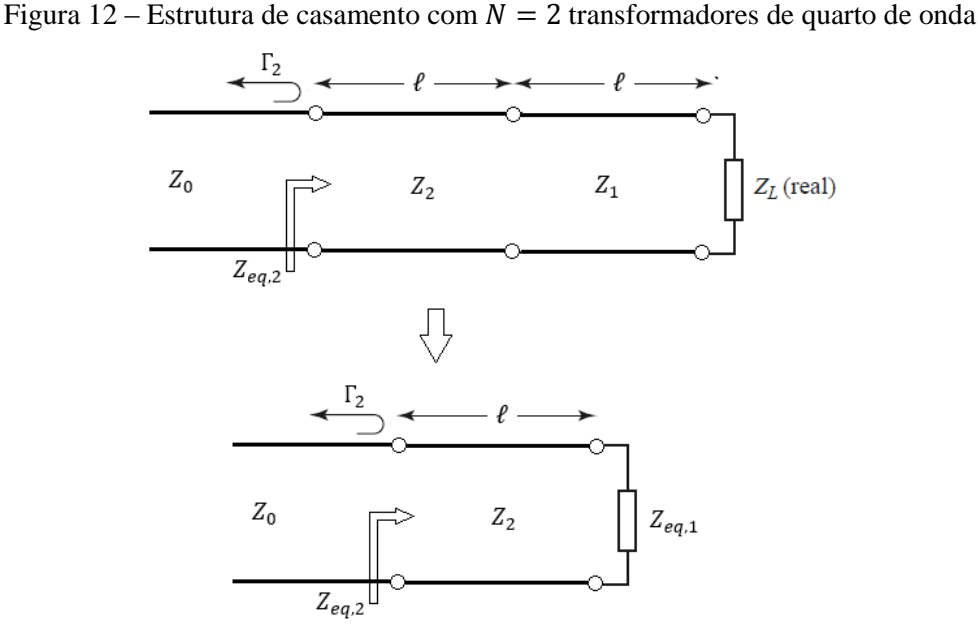

Fonte: Elaborada pelo autor

A expressão para o coeficiente de reflexão Γ<sup>2</sup> é dada por

$$
\Gamma_2 = \frac{Z_{eq,2} - Z_0}{Z_{eq,2} + Z_0}.
$$
\n(3.46)

Substituindo (3.45) na expressão de  $\Gamma_2$ , segue que

$$
\Gamma_2 = \frac{(Z_1 Z_2 Z_L - Z_1 Z_2 Z_0 + Z_1^2 Z_0 k^2 - Z_2^2 Z_L k^2) + j(Z_1 Z_2^2 + Z_1^2 Z_2 - Z_1 Z_0 Z_L - Z_2 Z_0 Z_L)k}{(Z_1 Z_2 Z_L + Z_1 Z_2 Z_0 - Z_1^2 Z_0 k^2 - Z_2^2 Z_L k^2) + j(Z_1 Z_2^2 + Z_1^2 Z_2 + Z_1 Z_0 Z_L + Z_2 Z_0 Z_L)k}.
$$
\n(3.47)

Analisando a expressão em (3.46), se percebe que para se obter  $\Gamma_2 = 0$  com  $\ell = \lambda/4$ , é necessário que  $Z_{eq,2} = Z_0$ . Assim, substituindo essa relação em (3.45), e levando em conta que  $k = \tan(\beta \ell) = \infty$  para  $\ell = \lambda/4$ , obtém-se

$$
Z_0 = \frac{Z_2 Z_L}{Z_1^2} \,. \tag{3.48}
$$

Resolvendo para  $Z_2$ ,

$$
Z_2 = Z_1 \sqrt{Z_0 / Z_L} \tag{3.49}
$$

Assim, substituindo (3.49) em (3.45) a impedância  $Z_{eq,2}$  se reduz a

$$
Z_{eq,2} = \sqrt{Z_0/Z_L} \frac{(Z_L - \sqrt{Z_0 Z_L} k^2) + jZ_1(\sqrt{Z_0/Z_L} + 1)k}{Z_1(\sqrt{Z_0/Z_L} - k^2) + j(Z_L + \sqrt{Z_0 Z_L})k},
$$
(3.50)

$$
=\frac{(\sqrt{Z_L/Z_0}-Z_Lk^2)+jZ_1(1+\sqrt{Z_L/Z_0})k}{Z_1(1-\sqrt{Z_L/Z_0}k^2)+j(\sqrt{Z_L/Z_0}+Z_L)k}.
$$
\n(3.51)

Finalmente, substituindo essa relação na expressão de  $\Gamma_2$ , obtemos

$$
\Gamma_2 = \frac{(Z_1 \sqrt{Z_L/Z_0} - Z_1 \sqrt{Z_L Z_0}) + j(Z_1^2/Z_L + Z_1 \sqrt{Z_L/Z_0} - Z_L - \sqrt{Z_L Z_0})k}{(Z_1 \sqrt{Z_L/Z_0} + Z_1 \sqrt{Z_L Z_0} - 2Z_1 k^2) + j(Z_1^2/Z_L + Z_1 \sqrt{Z_L/Z_0} + Z_L + \sqrt{Z_L Z_0})k}.
$$
(3.52)

<span id="page-27-0"></span>3.3.3 Utilização de  $N = 3$  transformadores de quarto de onda

Considere o caso onde são empregados  $N = 3$  transformadores de quarto de onda, ilustrado na Figura 13.

Figura 13 – Estrutura de casamento com  $N = 3$  transformadores de quarto de onda

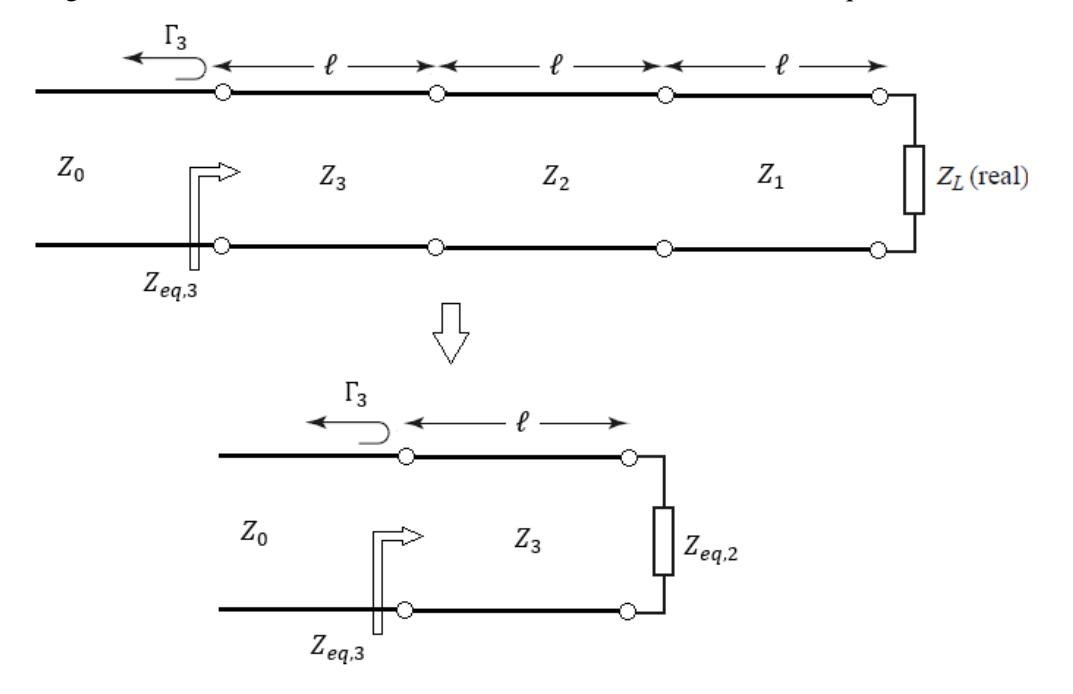

Fonte: Elaborada pelo autor

Neste caso, a impedância equivalente  $Z_{eq,3}$  é dada por

$$
Z_{eq,3} = Z_3 \frac{Z_{eq,2} + jZ_3 k}{Z_3 + jZ_{eq,2} k}.
$$
\n(3.53)

Substituindo (3.45) em (3.53), e reagrupando os termos, obtemos

$$
Z_{eq,3} = Z_3 \frac{Z_L (Z_1 Z_2 - Z_2^2 k^2 - Z_1 Z_3 k^2 - Z_2 Z_3 k^2) + j Z_1 (Z_1 Z_2 + Z_2 Z_3 + Z_2^2 - Z_1 Z_3 k^2) k}{Z_1 (Z_2 Z_3 - Z_2^2 k^2 - Z_1 Z_2 k^2 - Z_1 Z_3 k^2) + j Z_L (Z_1 Z_2 + Z_1 Z_3 + Z_2 Z_3 - Z_2^2 k^2) k}.
$$
(3.54)

A expressão para o coeficiente de reflexão  $\Gamma_3$ é dada por

$$
\Gamma_3 = \frac{Z_{eq,3} - Z_0}{Z_{eq,3} + Z_0}.
$$
\n(3.55)

Substituindo (3.54) na expressão de  $\Gamma_3$ , segue que

$$
\Gamma_3 = \frac{(Z_3 Z_L A - Z_0 Z_L B) + j(Z_1 Z_3 C - Z_0 Z_L D)k}{(Z_3 Z_L A + Z_0 Z_L B) + j(Z_1 Z_3 C + Z_0 Z_L D)k},
$$
\n(3.56)

onde

$$
A = Z_1 Z_2 - Z_2^2 k^2 - Z_1 Z_3 k^2 - Z_2 Z_3 k^2 \,, \tag{3.57a}
$$

$$
B = Z_2 Z_3 - Z_2^2 k^2 - Z_2 k^2 - Z_3 k^2 \,,\tag{3.57b}
$$

$$
C = Z_1 Z_2 + Z_2 Z_3 + Z_2^2 - Z_1 Z_3 k^2, \tag{3.57c}
$$

$$
D = Z_1 Z_2 + Z_1 Z_3 + Z_2 Z_3 - Z_2^2 k^2.
$$
 (3.57d)

Analisando a expressão acima, se percebe que para se obter  $\Gamma_3 = 0$  com  $\ell = \lambda/4$ , é necessário que  $Z_{eq,3} = Z_0$ . Assim, substituindo essa relação em (3.54), e levando em conta que  $k = \tan(\beta \ell) = \infty$  para  $\ell = \lambda/4$ , obtém-se

$$
Z_0 = \frac{Z_1^2 Z_3^2}{Z_2^2 Z_L}.
$$
\n(3.58)

Resolvendo para  $Z_3$ ,

$$
Z_3 = \frac{Z_2}{Z_1} \sqrt{Z_0 Z_L} \,. \tag{3.59}
$$

<span id="page-28-0"></span>3.3.4 Utilização de *N* transformadores de quarto de onda

A partir dos resultados anteriores, pode-se perceber que as expressões para a impedância equivalente  $Z_{eq,N}$  e para o coeficiente de reflexão  $\Gamma_N$  são dadas por

$$
Z_{eq,N} = Z_N \frac{Z_{eq,(N-1)} + jZ_N k}{Z_N + jZ_{eq,(N-1)}k},
$$
\n(3.60)

$$
\Gamma_N = \frac{Z_{eq,N} - Z_0}{Z_{eq,N} + Z_0}.
$$
\n(3.61)

Analisando cuidadosamente as expressões acima, percebe-se que  $Z_{eq,N}$  é uma função da impedância da carga  $Z_L$  e das  $Z_N$  impedâncias dos transformadores de quarto de onda, ou seja,  $Z_{eq,N} = f(Z_L, Z_1, Z_2, \dots, Z_N)$ . Adicionalmente, o coeficiente de reflexão  $\Gamma_N$  é uma função de  $Z_L$ ,  $Z_0$  e  $Z_N$ . Assim,  $\Gamma_N = f(Z_L, Z_0, Z_1, Z_2, \dots, Z_N)$ .

Tanto a impedância caracterítica  $Z_0$  da linha de transmissão quanto a impedância de carga  $Z_L$ possuem valores conhecidos em problemas práticos. Sendo assim, uma estrutura de casamento que possua  $N$  transformadores de quarto de onda tem  $N$  graus de liberdade, que são justamente os valores dos transformadores de quarto de onda. Para se determinar tais valores, se torna necessário definir  $N$  equações independentes de projeto, no qual serão usadas para encontrar os  $N$  valores de  $Z_N$ .

Analisando os resultados obtidos até agora, percebe-se que para os casos  $N = 1, 2, e, 3$  foi possível obter uma relação exata entre a última impedância  $Z_N$  em função das impedâncias anteriores  $Z_{N-1}$ , da impedância característica  $Z_0$  e da impedância de carga  $Z_L$ . Porém, isso ainda não é suficiente, já que ainda é necessário obter mais  $N - 1$  equações.

Assim, a seguir será descrita a teoria de pequenas reflexões, que será utilizada para se derivar equações de projeto para essa estrutura de casamento.

#### <span id="page-29-0"></span>3.4 TEORIA DE PEQUENAS REFLEXÕES

#### <span id="page-29-1"></span>3.4.1 Transformador de quarto de onda

Primeiramente, considere o caso onde se queira aproximar o coeficiente de reflexão total Γ para o caso  $N = 1$ , conforme mostrado na Figura 14.

Figura 14 – Estrutura de casamento com  $N = 1$  considerando as reflexões internas

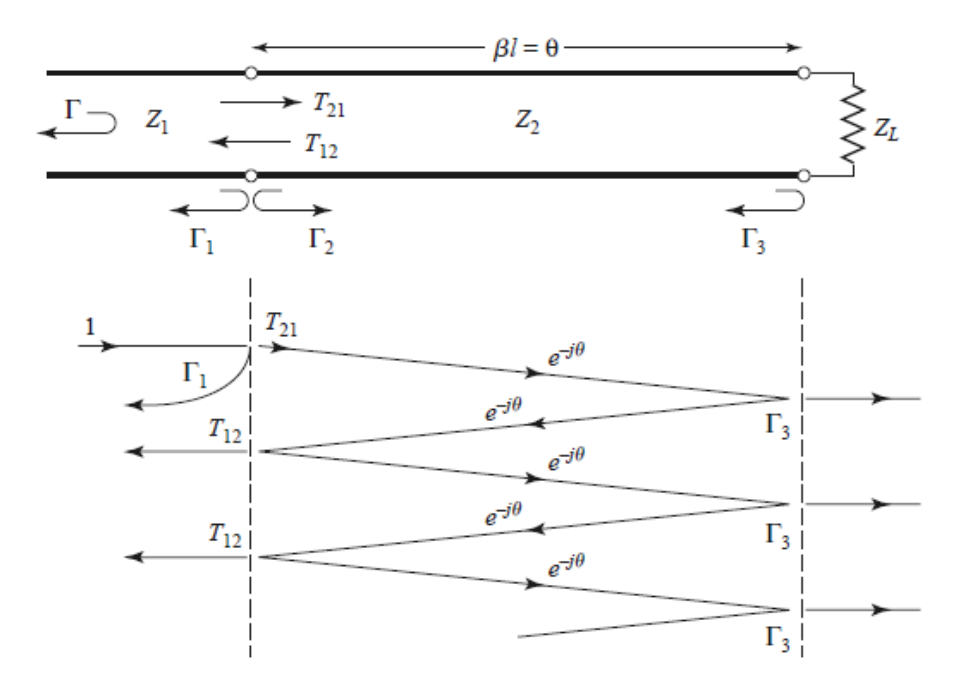

Fonte: POZAR, David M.. **Microwave Engineering**. 4. ed. USA: Wiley, 2012, p. 250 Com base na Figura 14, os coeficientes de reflexão e transmissão parciais são dados por

$$
\Gamma_0 = \frac{Z_1 - Z_0}{Z_1 + Z_0},\tag{3.62}
$$

$$
\Gamma_1 = -\Gamma_0 \,,\tag{3.63}
$$

$$
\Gamma_2' = \frac{Z_L - Z_1}{Z_L + Z_1},\tag{3.64}
$$

$$
T_{01} = 1 + \Gamma_0 = \frac{2Z_1}{Z_0 + Z_1},\tag{3.65}
$$

$$
T_{10} = 1 + \Gamma_1 = \frac{2Z_0}{Z_0 + Z_1},\tag{3.66}
$$

Γ = coeficiente de reflexão total

 $\Gamma_0$  = coeficiente de reflexão parcial da onda incidente na impedância  $Z_1$ , proveniente da linha de transmissão.

 $\Gamma_1$  = coeficiente de reflexão parcial da onda incidente na linha de transmissão  $Z_0$ , proveniente da impedância  $Z_1$ .

 $T_{01}$  = coeficiente de transmissão parcial da onda incidente na impedância  $Z_1$  proveniente da linha de transmissão.

 $T_{10}$  = coeficiente de transmissão parcial da onda incidente na impedância  $Z_1$  proveniente da impedância  $Z_1$ .

Assim, pode-se expressar o coeficiente de reflexão total como a soma de infinitas reflexões parciais, conforme abaixo

$$
\Gamma = \Gamma_0 + T_{01} T_{10} e^{-2j\theta} + T_{01} T_{10} \Gamma_2^2 \Gamma_1 e^{-4j\theta} + \cdots
$$
 (3.67)

$$
= \Gamma_0 + T_{01} T_{10} e^{-2j\theta} \sum_{n=0}^{N} \Gamma_1^n \Gamma_2^n e^{-2jn\theta} . \tag{3.68}
$$

Utilizando o resultado proveniente de uma série geométrica, dada por

$$
\sum_{n=0}^{\infty} x^n = \frac{1}{1-x}, \quad para |x| < 1,\tag{3.69}
$$

e tendo em vista que  $|\Gamma_0| < 1$  e  $|\Gamma_1| < 1$ , podemos simplificar (3.68) de modo que

$$
\Gamma = \Gamma_0 + \frac{T_{01} T_{10} \Gamma_2 e^{-2j\theta}}{1 + \Gamma_0 \Gamma_2 e^{-2j\theta}}.
$$
\n(3.70)

Utilizando as expressões em (3.65) e (3.66), obtemos

$$
\Gamma = \frac{\Gamma_0 + \Gamma_2 e^{-2j\theta}}{1 + \Gamma_0 \Gamma_2 e^{-2j\theta}}.
$$
\n(3.71)

Se as descontinuidades entre as impedâncias  $Z_0$ ,  $Z_1$  e  $Z_L$  forem pequenas, então  $|\Gamma_0 \Gamma_2| = 1$ , e por consequência

$$
\Gamma \cong \Gamma_0 + \Gamma_2 e^{-2j\theta} \,. \tag{3.72}
$$

Este resultado expressa a ideia de que o coeficiente de reflexão total é dominado basicamente pela reflexão inicial entre  $Z_0$  e  $Z_1$  ( $\Gamma_0$ ) e a primeira reflexão da descontinuidade entre  $Z_1$  e  $Z_L$  $(\Gamma_2 e^{-2j\theta})$ . O termo  $e^{-2j\theta}$  representa o atraso de fase devido ao trajeto de ida e volta que a onda percorre na linha de transmissão.

#### <span id="page-30-0"></span>3.4.2 Aplicação de *N* transformadores de quarto de onda

Agora, considere o caso onde N transformadores de quarto de onda, cada um com o mesmo comprimento ℓ, conectados entre a linha de transmissão e a carga, conforme ilustrado na Figura 15. Por questão de conveniência, e sem perda de generalidade, a impedância  $Z_1$  está

conectada à linha de transmissão, e não à impedância de carga  $Z_L$ , conforme está ilustrado na Figura 11 e foi usado anteriormente.

 $\ensuremath{\mathnormal{Z}}\xspace_1$  $Z_0$  $Z_2$  $Z_N$  $Z_L$  (real)  $\Gamma_0$  $\Gamma_{1}$  $\Gamma_N$  $\Gamma_{2}$ 

Figura 15 – Estrutura de casamento com  $N$  transformadores de quarto de onda

Fonte: Elaborada pelo autor

Assim, os coeficientes de reflexão parciais são dados por

$$
\Gamma_0' = \frac{Z_1 - Z_0}{Z_1 + Z_0},\tag{3.73}
$$

$$
\Gamma_1' = \frac{Z_2 - Z_1}{Z_2 + Z_1},\tag{3.74}
$$

$$
\Gamma'_n = \frac{Z_{n+1} - Z_n}{Z_{n+1} + Z_n},\tag{3.75}
$$

$$
\Gamma'_N = \frac{Z_L - Z_N}{Z_L + Z_N}.\tag{3.76}
$$

Para a análise em questão, se assume que as impedâncias  $Z_n$  crescem monotonicamente e  $Z_L$  é real. Consequentemente, isso implica que todos os  $\Gamma'_n$  serão reais e de mesmo sinal  $(\Gamma'_n > 0$  se  $Z_L > Z_0$ ; Γ'<sub>n</sub> < 0 se  $Z_L$  < 0). Assim, o coeficiente de reflexão total Γ pode ser aproximado por  $\Gamma(\theta) = \Gamma'_0 + \Gamma'_1 e^{-2j\theta} + \Gamma'_2 e^{-4j\theta} + \cdots + \Gamma'_N e^{-2jN\theta}$  $(3.77)$ 

Portanto,

$$
\Gamma(\theta) = \sum_{n=0}^{N} \Gamma'_n e^{-2jn\theta} \,. \tag{3.78}
$$

Adicionalmente, e com o intuito de facilitar a posterior análise, a estrutura de casamento composta por N transformadores de quarto de onda pode ser feita simétrica, de modo que  $Γ'_{0} = Γ'_{N}, Γ'_{1} = Γ'_{N-1}$  e assim por diante. Assim, Γ(θ) pode ser reescrito como

$$
\Gamma(\theta) = e^{-jN\theta} \left[ \Gamma'_0 \left( e^{jN\theta} + e^{-jN\theta} \right) + \Gamma'_1 \left( e^{j(N-2)\theta} + e^{-j(N-2)\theta} \right) + \cdots \right]. \tag{3.79}
$$

Logo, nota-se que se N for impar, o último termo é  $\Gamma'_{(N-1)/2}(e^{jN\theta}+e^{-jN\theta})$ , enquanto que se N for par, o ultimo termo será  $\Gamma'_{N/2}$ . Sendo assim, pode-se perceber que a equação (3.79) tem a forma de uma série de Fourier finita de cossenos, podendo ser escrita na forma

$$
\Gamma(\theta) = 2e^{-jN\theta} \left[ \Gamma'_0 \cos(N\theta) + \Gamma'_1 \cos(N-2)\theta + \dots + \Gamma'_n \cos(N-2n)\theta \right]
$$
  

$$
+ \dots + \frac{1}{2} \Gamma'_{N/2} \right], para \ N \ par
$$
  

$$
\Gamma(\theta) = 2e^{-jN\theta} \left[ \Gamma'_0 \cos(N\theta) + \Gamma'_1 \cos(N-2)\theta + \dots + \Gamma'_n \cos(N-2n)\theta \right]
$$
  

$$
+ \dots + \Gamma'_{(N-1)/2} \cos(\theta) \right], para \ N \ impar
$$
 (3.81)

A partir dos resultados acima, percebe-se que é possível obter qualquer resposta para o coeficiente de reflexão, que é função da frequência  $\theta$ , simplesmente escolhendo devidamente os coeficientes  $\Gamma'_n$  e utilizando suficiente transformadores de quarto de onda.

#### <span id="page-32-0"></span>3.5 ABORDAGEM BINOMIAL

Na abordagem binomial, a banda de passagem (a faixa de frequências onde um casamento desejável é alcançado), é considerada ótima no sentido de que, para um dado número  $N$  de transformadores de quarto de onda utilizados, o módulo do coeficiente de reflexão total é o mais *flat* possível perto da frequência de projeto  $f_0$ . Isso é obtido definindo as  $N - 1$ derivadas de  $|\Gamma(\theta)|$  como sendo zero numa frequência  $f_0$ .

Tal resposta pode ser obtida utilizando um coeficiente de reflexão na seguinte forma

$$
\Gamma(\theta) = A \left( 1 + e^{-2j\theta} \right)^N.
$$
\n(3.82)

A magnitude de  $\Gamma$ (θ) é dada por

$$
|\Gamma(\theta)| = \left| A \left( 1 + e^{-2j\theta} \right)^N \right|,\tag{3.83}
$$

$$
= \left| A \left[ e^{-j\theta} \left( e^{j\theta} + e^{-j\theta} \right) \right]^N \right|, \tag{3.84}
$$

$$
= |A| |e^{-j\theta}|^N |e^{j\theta} + e^{-j\theta}|^N,
$$
\n(3.85)

$$
=2^N|A|\left|\cos(\theta)\right|^N.\tag{3.86}
$$

O ângulo  $\theta$  neste caso corresponde a  $\beta \ell$ . Sendo assim, para  $\ell = \lambda/4$ ,  $\theta = \beta \ell = \pi/2$  na frequência  $f_0$ . Assim, note que  $|\Gamma(\theta)| = 0$  para  $\theta = \pi/2$  e

$$
\frac{d^n[\vert\Gamma(\theta)\vert]}{d\theta^n}\bigg|_{\theta=\pi/2} = 2^N|A|\big[N\,\text{sen}(\theta)\cos(\theta)\,\big|\cos(\theta)\big|^{N-2}\big]\big|\theta=\pi/2} = 0,\tag{3.87}
$$

para  $n = 1, 2, \dots N - 1$ . Assim, o coeficiente de reflexão total é maximamente plano (do termo em inglês *maximally flat*) no ponto  $\theta = \pi/2$ .

O valor de A pode ser determinado apenas fazendo  $f \to 0$ . Note que quando f se aproxima de zero, o termo  $\beta\ell$  também irá se aproximar de zero. Por consequência, da expressão para a impedância de entrada  $Z_{in}$  em (2.30), segue que

$$
Z_{in}(0) = Z_0 \frac{Z_L + jZ_0 \tan(0)}{Z_0 + jZ_L \tan(0)} = Z_L.
$$
\n(3.88)

Assim, o respectivo coeficiente de reflexão  $\Gamma(\theta)$  será

$$
\Gamma(0) = \frac{Z_{in}(0) - Z_0}{Z_{in}(0) + Z_0} = \frac{Z_L - Z_0}{Z_L + Z_0}.
$$
\n(3.89)

Da expressão em  $(3.82)$ , para f se aproximando de zero, temos que

$$
\Gamma(0) = A \left( 1 + e^{-2j0} \right)^N = 2^N A \,. \tag{3.90}
$$

Igualando as duas expressões em (3.89) e em (3.90) para obter

$$
2^{N}A = \frac{Z_{L} - Z_{0}}{Z_{L} + Z_{0}} \quad \therefore \quad A = 2^{-N} \frac{Z_{L} - Z_{0}}{Z_{L} + Z_{0}}.
$$
 (3.91)

Feito isso, é necessário obter uma relação entre a expressão obtida para  $\Gamma(\theta)$  via o método de pequenas reflexões e a expressão em (3.85). Assim, expandindo (3.82), segue que

$$
\Gamma(\theta) = A(C_0^N + C_1^N e^{-2j\theta} + C_2^N e^{-4j\theta} + \dots + C_n^N e^{-2jn\theta}),
$$
\n(3.92)

onde  $C_n^N$  é o coeficiente binomial, expresso por

$$
C_n^N = \frac{N!}{(N-n)! \, n!}.\tag{3.93}
$$

Assim, (3.92) se torna

$$
\Gamma(\theta) = A \sum_{n=0}^{N} C_n^N e^{-2jn\theta} .
$$
 (3.94)

Comparando ambas expressões para  $\Gamma(\theta)$  em (3.78) e em (3.94), segue que

$$
\Gamma(\theta) = A \sum_{n=0}^{N} C_n^N e^{-2jn\theta} = \sum_{n=0}^{N} \Gamma'_n e^{-2jn\theta} \,. \tag{3.95}
$$

Consequentemente, para a igualdade acima ser satisfeita, temos que ter

$$
\Gamma_n' = AC_n^N \tag{3.96}
$$

onde A é dado por (3.91) e  $C_n^N$  é o coeficiente binomial, expresso por (3.93). Finalmente, igualando as expressões em (3.75) e em (3.96), segue que

$$
Z_{n+1} = Z_n \frac{1 + \Gamma'_n}{1 - \Gamma'_n} = Z_n \frac{1 + AC_n^N}{1 - AC_n^N}.
$$
\n(3.97)

Assim, pode-se determinar de maneira iterativa as  $Z_n$  impedâncias, ou seja, se determina primeiramente  $Z_1$ , depois  $Z_2$  e assim sucessivamente.

Porém, existe um problema. Esse ajuste fornece  $N + 1$  coeficientes  $\Gamma'_n$  na série binomial em (3.95), embora exista somente  $N - 1$  graus de liberdade. Consequentemente, a resposta em frequência da estrutura de casamento composta por N transformadores de quarto de onda não

terá a resposta binomial desejada, tendo em vista que a impedância  $Z_n$  não satisfaz  $\Gamma'_n$  e  $\Gamma'_{n+1}$ . Isso pode ser notado da solução iterativa em (3.97). Percebe-se que o valor de  $Z_N$  é selecionado para satisfazer o requerimento do penúltimo coeficiente  $\Gamma'_{N-1}$ , ou seja

$$
\Gamma'_{N-1} = \frac{Z_N - Z_{N-1}}{Z_N - Z_{N-1}} = AC_{n-1}^N.
$$
\n(3.98)

Porém, o último coeficiente de reflexão parcial  $\Gamma'_N$  deve também satisfazer

$$
\Gamma_N' = AC_N^N = 2^{-N} \frac{Z_L - Z_0}{Z_L - Z_0},\tag{3.99}
$$

onde  $C_N^N = 1$ . Sendo assim, observa-se que

$$
\Gamma'_N = \frac{Z_L - Z_N}{Z_L - Z_N} \neq AC_N^N \,. \tag{3.100}
$$

Entretanto, isso pode ser contornado, utilizando, todavia, uma aproximação. Considere a seguinte aproximação dada por

$$
\frac{y - x}{y + x} \approx \frac{1}{2} \ln \left( \frac{y}{x} \right). \tag{3.101}
$$

A mesma é especialmente válida quando  $|y - x|$  é pequeno, ou seja, quando  $y/x \approx 1$ . Na Figura 16 está ilustrada essa aproximação.

### Figura 16 – Comparação entre a função exata e sua função aproximada

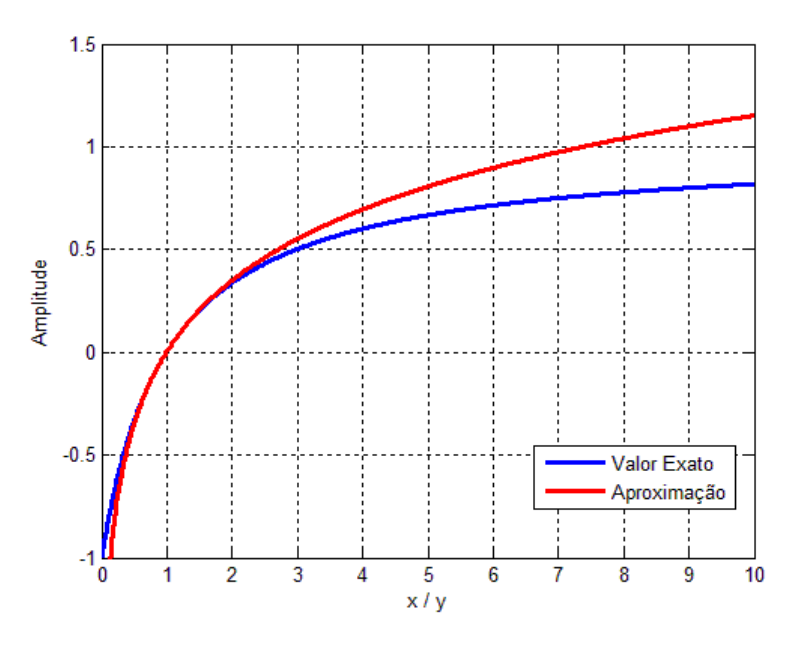

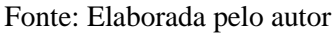

Observe que para valores na faixa  $0.5 < x/y < 2$ , essa aproximação é excelente. O ponto chave para a utilização desta aproximação é que usualmente os valores de  $Z_n$  e  $Z_{n+1}$  em uma estrutura de casamento com  $N$  transformadores de quarto de onda são muito próximas, de tal forma que  $|Z_{n+1} - Z_n|$  é pequeno, crescendo à medida que a relação  $Z_L/Z_0$  aumenta (considerando  $Z_L > Z_0$ ).

Assim, podemos aproximar (3.75) por

$$
\Gamma'_n = \frac{Z_{n+1} - Z_n}{Z_{n+1} + Z_n} \approx \frac{1}{2} \ln \left( \frac{Z_{n+1}}{Z_n} \right). \tag{3.102}
$$

**Consequentemente** 

$$
Z_{n+1} = Z_n e^{2\Gamma_n'}.
$$
\n(3.103)

Considerando que  $\Gamma'_n = AC_n^N$ , obtemos

$$
\ln\left(\frac{Z_{n+1}}{Z_n}\right) = AC_n^N = 2^{-N} \frac{Z_L - Z_0}{Z_L + Z_0} C_n^N.
$$
\n(3.104)

Aplicando a mesma aproximação para a expressão acima, segue que

$$
\ln\left(\frac{Z_{n+1}}{Z_n}\right) = AC_n^N \cong 2^{-(N+1)} C_n^N \ln\left(\frac{Z_L}{Z_0}\right),\tag{3.105}
$$

onde o valor aproximado de  $A \in A \cong 2^{-(N+1)} \ln(Z_L/Z_0)$ .

Agora, note que quando  $\theta = 0$ , a expressão para  $\Gamma(\theta)$  em (3.92) se torna

$$
\Gamma(0) = \Gamma'_0 + \Gamma'_1 + \Gamma'_2 + \dots + \Gamma'_N = \sum_{n=0}^N \Gamma'_n.
$$
 (3.106)

Sendo assim, combinando (3.99) com (3.103), segue que

$$
\Gamma(0) = \sum_{n=0}^{N} \Gamma'_n = \frac{1}{2} \left[ \ln \left( \frac{Z_1}{Z_0} \right) + \ln \left( \frac{Z_2}{Z_1} \right) + \dots + \ln \left( \frac{Z_L}{Z_N} \right) \right].
$$
 (3.107)

Usando a propriedade  $ln(ab) = ln(a) + ln(b)$  para obter

$$
\Gamma'_N = \frac{1}{2} \ln \left( \frac{Z_1}{Z_0} \frac{Z_2}{Z_1} \frac{Z_3}{Z_2} \dots \frac{Z_L}{Z_N} \right) = \frac{1}{2} \ln \left( \frac{Z_L}{Z_0} \right) = A C_N^N. \tag{3.108}
$$

Assim, antes dessa aproximação, existia uma inconsistência matemática do ponto de vista que  $Z_n$  não satisfazia ambos  $\Gamma'_n$  e  $\Gamma'_{n+1}$ . Porém, conforme mostrado acima, a mesma desapareceu depois de aplicada a aproximação, pois  $\Gamma'_N = AC_N^N$ . Ou seja, a aproximação acopla os resultados de tal forma que cada valor de impedância  $Z_n$  satisfaz **aproximadamente** ambos valores de  $\Gamma'_n$  e  $\Gamma'_{n+1}$ , tornando a abordagem binomial auto consistente.

Adicionalmente, note que ao se fazer a aproximação

$$
A = 2^{-N} \frac{Z_L - Z_0}{Z_L + Z_0} \approx 2^{-(N+1)} \ln \left( \frac{Z_L}{Z_0} \right)
$$
 (3.109)

a mesma só é ótima quando  $0.5 < Z_L/Z_0 < 2$ . Assim, para valores maiores de  $Z_L/Z_0 > 2$  o valor de A começa de diferir consideravelmente do seu valor exato.

Utilizando (3.105) pode-se calcular as expressões para as  $Z_N$  impedâncias, conforme abaixo.

 $-Caso N = 2$ 

$$
\ln\left(\frac{Z_1}{Z_0}\right) = 2^{-2}C_0^2 \ln\left(\frac{Z_L}{Z_0}\right) = \frac{1}{4}\ln\left(\frac{Z_L}{Z_0}\right) \quad \therefore \quad Z_1 = (Z_0)^{3/4}(Z_L)^{1/4} \,, \tag{3.110}
$$

$$
\ln\left(\frac{Z_2}{Z_1}\right) = 2^{-2}C_1^2 \ln\left(\frac{Z_L}{Z_0}\right) = \frac{1}{2}\ln\left(\frac{Z_L}{Z_0}\right) \quad \therefore \quad Z_2 = (Z_0)^{1/4}(Z_L)^{3/4} \,. \tag{3.111}
$$

 $-$  Caso  $N = 3$ 

$$
\ln\left(\frac{Z_1}{Z_0}\right) = 2^{-3} C_0^3 \ln\left(\frac{Z_L}{Z_0}\right) = \frac{1}{8} \ln\left(\frac{Z_L}{Z_0}\right) \quad \therefore \quad Z_1 = (Z_0)^{7/8} (Z_L)^{1/8} \,, \tag{3.112}
$$

$$
\ln\left(\frac{Z_2}{Z_1}\right) = 2^{-3}C_1^3 \ln\left(\frac{Z_L}{Z_0}\right) = \frac{3}{8}\ln\left(\frac{Z_L}{Z_0}\right) \quad \therefore \quad Z_2 = (Z_0)^{4/8}(Z_L)^{4/8} \,, \tag{3.113}
$$

$$
\ln\left(\frac{Z_3}{Z_2}\right) = 2^{-3}C_2^3 \ln\left(\frac{Z_L}{Z_0}\right) = \frac{1}{8}\ln\left(\frac{Z_L}{Z_0}\right) \quad \therefore \quad Z_3 = (Z_0)^{1/8}(Z_L)^{7/8} \,. \tag{3.114}
$$

 $-Caso N = 4$ 

$$
\ln\left(\frac{Z_1}{Z_0}\right) = 2^{-4}C_0^4 \ln\left(\frac{Z_L}{Z_0}\right) = \frac{1}{16}\ln\left(\frac{Z_L}{Z_0}\right) \quad \therefore \quad Z_1 = (Z_0)^{15/16}(Z_L)^{1/16} \,, \tag{3.115}
$$

$$
\ln\left(\frac{Z_2}{Z_1}\right) = 2^{-4}C_1^4 \ln\left(\frac{Z_L}{Z_0}\right) = \frac{1}{4}\ln\left(\frac{Z_L}{Z_0}\right) \quad \therefore \quad Z_2 = (Z_0)^{11/16}(Z_L)^{5/16} \,, \tag{3.116}
$$

$$
\ln\left(\frac{Z_3}{Z_2}\right) = 2^{-4}C_2^4 \ln\left(\frac{Z_L}{Z_0}\right) = \frac{3}{8}\ln\left(\frac{Z_L}{Z_0}\right) \quad \therefore \quad Z_3 = (Z_0)^{5/16}(Z_L)^{11/16} \,, \tag{3.117}
$$

$$
\ln\left(\frac{Z_4}{Z_3}\right) = 2^{-4}C_3^4 \ln\left(\frac{Z_L}{Z_0}\right) = \frac{1}{4}\ln\left(\frac{Z_L}{Z_0}\right) \quad \therefore \quad Z_4 = (Z_0)^{1/16}(Z_L)^{15/16} \,. \tag{3.118}
$$

 $-$  Caso  $N = 5$ 

$$
\ln\left(\frac{Z_1}{Z_0}\right) = 2^{-5}C_0^5 \ln\left(\frac{Z_L}{Z_0}\right) = \frac{1}{32}\ln\left(\frac{Z_L}{Z_0}\right) \quad \therefore \quad Z_1 = (Z_0)^{31/32}(Z_L)^{1/32} \,, \tag{3.119}
$$

$$
\ln\left(\frac{Z_2}{Z_1}\right) = 2^{-5}C_1^5 \ln\left(\frac{Z_L}{Z_0}\right) = \frac{5}{32} \ln\left(\frac{Z_L}{Z_0}\right) \quad \therefore \quad Z_2 = (Z_0)^{26/32} (Z_L)^{6/32} \,, \tag{3.120}
$$

$$
\ln\left(\frac{Z_3}{Z_2}\right) = 2^{-5}C_2^5 \ln\left(\frac{Z_L}{Z_0}\right) = \frac{10}{32} \ln\left(\frac{Z_L}{Z_0}\right) \quad \therefore \quad Z_3 = (Z_0)^{16/32} (Z_L)^{16/32} \,, \tag{3.121}
$$

$$
\ln\left(\frac{Z_4}{Z_3}\right) = 2^{-5}C_3^5 \ln\left(\frac{Z_L}{Z_0}\right) = \frac{10}{32} \ln\left(\frac{Z_L}{Z_0}\right) \quad \therefore \quad Z_4 = (Z_0)^{6/32} (Z_L)^{26/32} \,, \tag{3.122}
$$

$$
\ln\left(\frac{Z_5}{Z_4}\right) = 2^{-5}C_4^5 \ln\left(\frac{Z_L}{Z_0}\right) = \frac{5}{32} \ln\left(\frac{Z_L}{Z_0}\right) \quad \therefore \quad Z_5 = (Z_0)^{1/32} (Z_L)^{31/32} \,. \tag{3.123}
$$

Analisando os resultados acima para  $N = 2, 3, 4$  e 5, percebe-se que existe um padrão de formação das  $\mathbb{Z}_n$  impedâncias. Assim,

$$
\frac{Z_k}{Z_0} = \left(\frac{Z_L}{Z_0}\right)^{(M_k/2^N)}, \qquad para \, k = 1, 2, 3, ..., N \tag{3.124}
$$

onde  $M_k$  está relacionado aos coeficientes  $C_k$ , que são quase idênticos aos coeficientes binomiais  $\mathcal{C}_n^N$ , porém sendo expressos na forma

$$
C_k = \frac{N!}{(N-k+1)!(k-1)!}, \qquad para \, k = 2, 3, 4, \dots, N \tag{3.125}
$$

Assim,

$$
M_k = C_1 + C_2 + C_3 + \dots + C_k.
$$
 (3.126)

Vale comentar que a abordagem binomial não é a única a ser utilizada. Usualmente, quando é aceitável que exista oscilações dentro de um valor limite  $\Gamma_m$  na banda de passagem, pode ser utilizado o ajuste Chebychev (ou ajuste Tchebyscheff). O mesmo maximiza ainda mais a largura de banda se comparado com o ajuste binomial, mas com o custo de existir essas oscilações na banda de passagem. Uma completa análise do mesmo pode ser encontrado em (COLLIN, 1955).

Adicionalmente, os coeficientes exatos para as  $Z_N$  impedâncias podem ser devidamente calculados. O procedimento para tal é um tanto longo e emprega o conceito de confinamento de potência devido as reflexões existentes entre as  $Z_N$  impedâncias que compõe a estrutura de casamento. Por se tratar de um procedimento longo e já deduzido na literatura, o mesmo por ser conferido também em (COLLIN, 1955), até o caso  $N = 3$ , e em (YOUNG, 1959), até o caso  $N = 4$ .

Também, é possível estimar a largura de banda  $\Delta f_N = f_H - f_L$  quando forem utilizados os valores de  $Z_N$  provenientes da analise binomial. Assim, novamente considere  $\Gamma_m$  como sendo o máximo valor aceitável para a magnitude do coeficiente de reflexão total no ponto  $\theta_m$ . Também, do resultado em (3.11), segue que

$$
\theta = \beta \ell = \frac{\pi f}{2f_0}.\tag{3.127}
$$

Assim,  $\theta_m = \pi f_m / 2 f_0$  Logo, da expressão para  $|\Gamma(\theta)|$  em (3.86), segue que

$$
\Gamma_m = |\Gamma(\theta_m)| = 2^N |A| |\cos(\theta_m)|^N , \qquad (3.128)
$$

$$
= 2^N |A| \left| \cos(\pi f_m / 2 f_0) \right|^N \quad . \tag{3.129}
$$

Manipulando, obtemos

$$
\left|\cos\left(\frac{\pi f_m}{2f_0}\right)\right| = \frac{1}{2} \left(\frac{\Gamma_m}{|A|}\right)^{1/N}.
$$
\n(3.130)

Note que existe duas soluções da equação acima, uma para  $\theta_m < \pi/2$  e outra para  $\theta_m >$  $\pi/2$  Sendo assim, obtemos os valores de  $f_L$  e  $f_H$ , dados por

$$
f_{m,1} \equiv f_L = \frac{2f_0}{\pi} \cos^{-1} \left[ \frac{1}{2} \left( \frac{\Gamma_m}{|A|} \right)^{1/N} \right],
$$
 (3.131)

$$
f_{m,2} \equiv f_H = \frac{2f_0}{\pi} \cos^{-1} \left[ -\frac{1}{2} \left( \frac{\Gamma_m}{|A|} \right)^{1/N} \right].
$$
 (3.132)

Finalmente, a largura de banda se torna

$$
\Delta f_N = f_H - f_L = \frac{2f_0}{\pi} \left\{ \cos^{-1} \left[ -\frac{1}{2} \left( \frac{\Gamma_m}{|A|} \right)^{1/N} \right] - \cos^{-1} \left[ \frac{1}{2} \left( \frac{\Gamma_m}{|A|} \right)^{1/N} \right] \right\}.
$$
 (3.133)

A largura de banda fracional é dada por

$$
\frac{\Delta f_N}{f_0} = \frac{2}{\pi} \left\{ \cos^{-1} \left[ -\frac{1}{2} \left( \frac{\Gamma_m}{|A|} \right)^{1/N} \right] - \cos^{-1} \left[ \frac{1}{2} \left( \frac{\Gamma_m}{|A|} \right)^{1/N} \right] \right\}.
$$
 (3.134)

Finalmente, a mesma pode ser expressa me maneira mais compacta, dada por

$$
\frac{\Delta f_N}{f_0} = 2 - \frac{4}{\pi} \cos^{-1} \left[ \frac{1}{2} \left( \frac{\Gamma_m}{|A|} \right)^{1/N} \right].
$$
\n(3.135)

Para fins de comparação da análise binomial na estimativa das  $Z_N$  impedâncias, se utiliza uma tabela com os valores exatos desses coeficientes, que pode ser achada em (POZAR, 2012, p. 254). Assim, abaixo estão os gráficos de |Γ| utilizando os valores exatos das  $Z_n$  impedâncias e utilizando os valores estimados via ajuste binomial, até o caso  $N = 5$ .

 $-Caso N = 3$ 

Na Figura 18 é mostrada a magnitude do coeficiente de reflexão total |Γ| utilizando os valores exatos das impedâncias e com os valores oriundos do ajuste binomial. A curva é em função da frequência normalizada  $f/f_0$  e com  $Z_L/Z_0 = 10$ .

Calculando numericamente a largura de banda  $\Delta f_N^{exato}$  de | Γ| com os valores exatos e comparando com a largura de banda  $\Delta f_N^{bin}$  utilizando as impedâncias proveniente do ajuste binomial, para  $\Gamma_m = 0.1$ , segue que

$$
\left. \frac{\Delta f_3^{exact}}{f_0} \right|_{Z_L/Z_0 = 10,} = 0.5426 \text{ ou } 54.26 \text{ %}, \qquad (3.136)
$$

$$
\left. \frac{\Delta f_3^{bin}}{f_0} \right|_{Z_L/Z_0 = 10,} = 0.5264 \text{ ou } 52.64 \text{ %.}
$$
\n(3.137)

Adicionalmente, calculando a largura de banda  $\Delta f_N$  em (3.135) para obter

$$
\Delta f_3 = 0.5842 \text{ ou } 58.42 \text{ %}. \tag{3.138}
$$

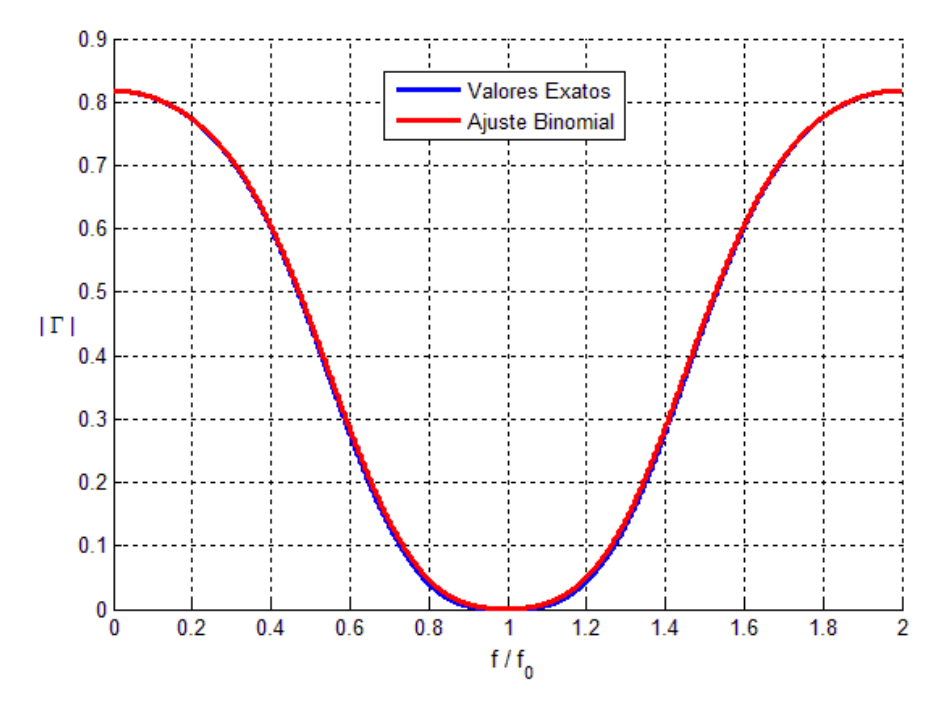

Figura 17 - Magnitude do coeficiente de reflexão  $|\Gamma|$  para  $N = 3$  em função da frequência normalizada  $f/f_0$ , para  $Z_L/Z_0 = 10$ 

Fonte: Elaborada pelo autor

 $-Caso N = 4$ 

Na Figura 18 é mostrado a magnitude do coeficiente de reflexão total |Γ| utilizando os valores exatos das impedâncias e com os valores oriundos do ajuste binomial impedâncias. A curva é em função da frequência normalizada  $f/f_0$  e com  $Z_L/Z_0 = 10$ .

Calculando numericamente a largura de banda  $\Delta f_N^{exato}$  de | Γ| com os valores exatos e comparando com a largura de banda  $\Delta f_N^{bin}$  utilizando as impedâncias proveniente do ajuste binomial, para  $\Gamma_m = 0.1$ , segue que

$$
\left. \frac{\Delta f_4^{exact}}{f_0} \right|_{Z_L/Z_0 = 10,} = 0.6896 \text{ ou } 68.96 \text{ %}, \qquad (3.139)
$$

$$
\left. \frac{\Delta f_4^{bin}}{f_0} \right|_{Z_L/Z_0 = 10,} = 0.6708 \text{ ou } 67.08 \text{ %.}
$$
\n(3.140)

Adicionalmente, calculando a largura de banda  $\Delta f_N$  em (3.135) para obter

$$
\Delta f_3 = 0.7307 \, \text{ou\ } 73.07 \, \%
$$
\n(3.141)

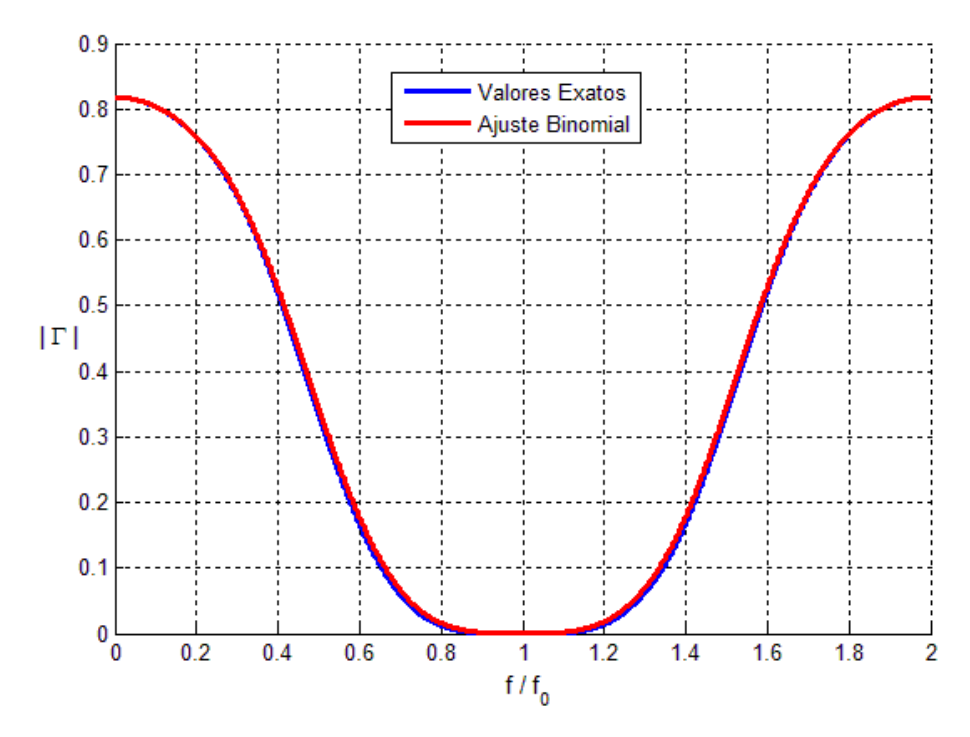

Figura 18 – Magnitude do coeficiente de reflexão  $|\Gamma|$  para  $N = 4$  em função da frequência normalizada  $f/f_0$ , para  $Z_L/Z_0 = 10$ 

Fonte: Elaborada pelo autor

## $-Caso N = 5$

Na Figura 19 é mostrado a magnitude do coeficiente de reflexão total |Γ| utilizando os valores exatos das impedâncias e com os valores oriundos do ajuste binomial impedâncias. A curva é em função da frequência normalizada  $f/f_0$  e com  $Z_L/Z_0 = 10$ .

Calculando numericamente a largura de banda  $\Delta f_N^{exato}$  de | Γ| com os valores exatos e comparando com a largura de banda  $\Delta f_N^{bin}$  utilizando as impedâncias proveniente do ajuste binomial, para  $\Gamma_m = 0.1$ , segue que

$$
\frac{\Delta f_5^{exact}}{f_0} \bigg|_{Z_L/Z_0 = 10,} = 0.8012 \text{ ou } 80.12 \text{ %}, \qquad (3.142)
$$

$$
\left. \frac{\Delta f_5^{bin}}{f_0} \right|_{Z_L/Z_0 = 10,} = 0.7794 \text{ ou } 77.94 \text{ %.}
$$
\n(3.143)

Adicionalmente, calculando a largura de banda  $\Delta f_N$  em (3.135) para obter

$$
\Delta f_3 = 0.8408 \text{ ou } 84.08 \text{ % }.
$$
\n(3.144)

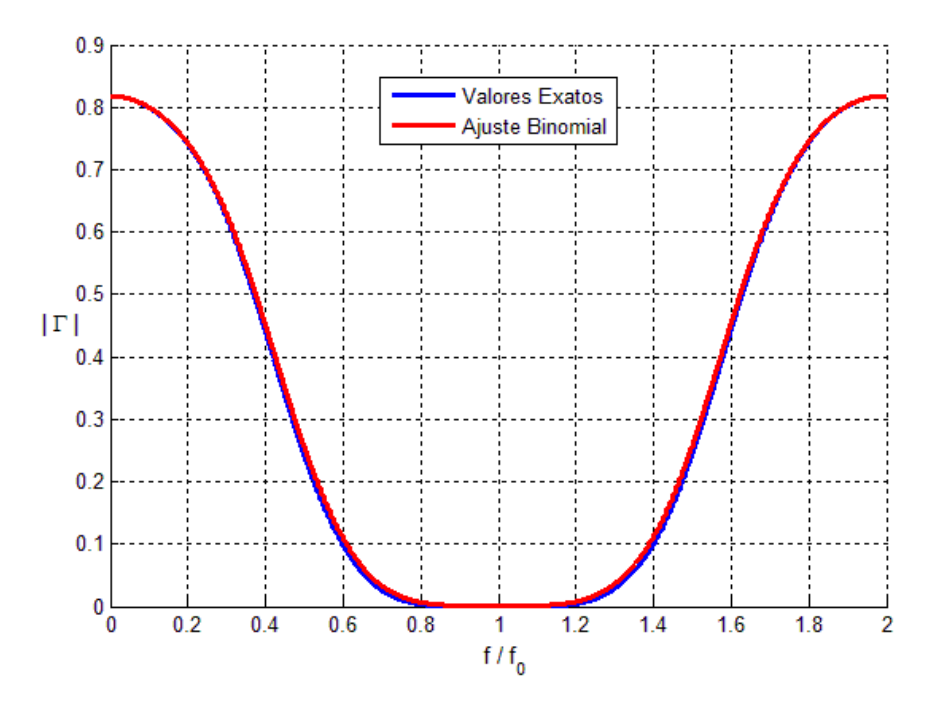

Figura 19 – Magnitude do coeficiente de reflexão  $|\Gamma|$  para  $N = 5$  em função da frequência normalizada  $f/f_0$ , para  $Z_L/Z_0 = 10$ 

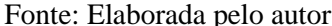

Observe que pelo ajuste binomial, se conseguiu uma resposta muito parecida com a quando se utiliza os valores exatos, mesmo para um valor de  $Z_L/Z_0 > 2$ . Ainda pode-se notar que para o caso  $N = 2$ , as expressões para as impedâncias  $Z_1$  e  $Z_2$  são exatamente iguais as soluções exatas (COLLIN, 1992, p. 351-352). Isso demonstra o quão precisa é a abordagem binomial.

#### <span id="page-41-0"></span>3.6 SENSIBILIDADE DO COEFICIENTE DE REFLEXÃO Γ PARA  $N \geq 2$

Na seção anterior, foi estimada a sensibilidade Γ para o caso  $N = 1$ , referente as quantidades  $Z_L, Z_0, f$  e  $\ell$ . Também foi plotado |Γ| considerando que  $Z_1$  sofresse uma variação percentual em relação ao seu valor nominal. Para os casos  $N \ge 2$ , calcular a sensibilidade referente a estas quantidades se torna uma tarefa árdua, tendo em vista que a expressão para  $\Gamma_N$ , com  $N \geq 2$  se torna relativamente complicada a medida que N cresce.

Sendo assim, é preferível avaliar numericamente a magnitude do coeficiente de reflexão  $|I_{N}|$ considerando que as impedâncias sofram uma variação percentual de seu valor nominal. Assim, segue abaixo a análise para cada caso, até o valor  $N = 5$ . Esse valor foi escolhido como limite tendo em vista que dificilmente vai existir uma aplicação prática que vai requerer mais que cinco transformadores de quarto de onda. Um dos motivos principais é que a medida que N cresce, o comprimento total da estrutura de casamento também cresce. Sendo assim, a empregabilidade da mesma se torna reduzida tendo em vista o seu grande comprimento.

 $-$  Sensibilidade para o caso  $N = 2$ 

Nas Figuras 20 e 21 está ilustrado |Γ| versus a frequência normalizada, quando as impedâncias Z<sub>1</sub> e Z<sub>2</sub> sofrem uma variação **positiva** no seu valor nominal.

Figura 20 – Magnitude do coeficiente de reflexão |Γ| em função da frequência normalizada  $f/f_0$ , para  $N = 2$  e  $Z_L/Z_0 = 10$ , para (a) 1 % e (b) 2.5 %

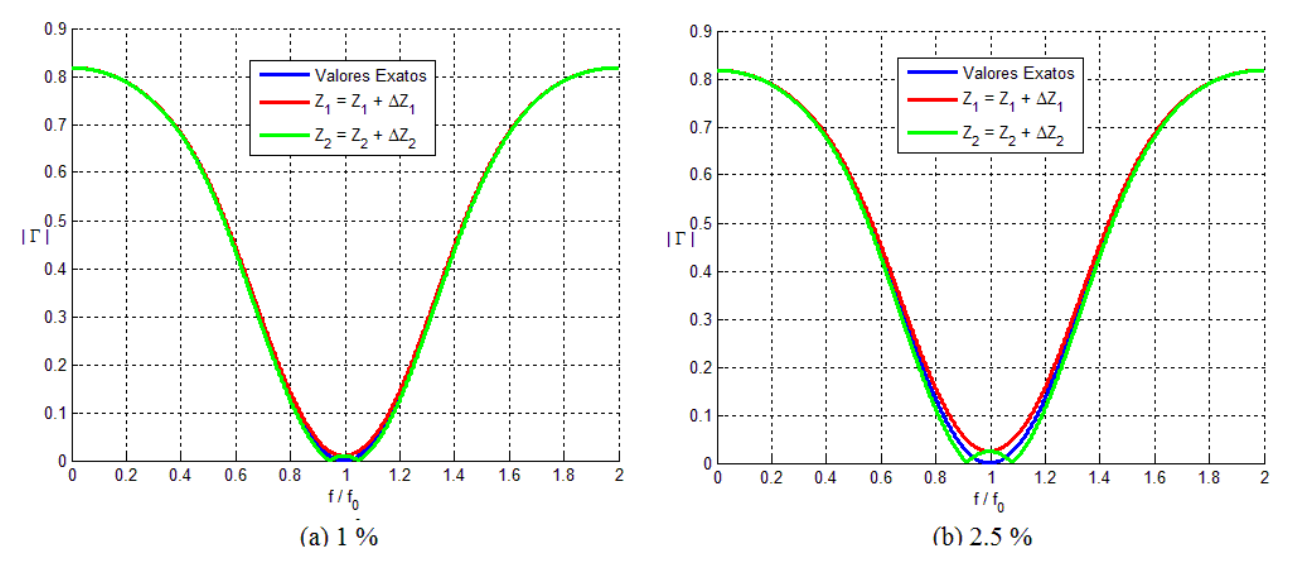

Fonte: Elaborada pelo autor

Figura 21 – Magnitude do coeficiente de reflexão |Γ| em função da frequência normalizada  $f/f_0$ , para  $N = 2$  e  $Z_L/Z_0 = 10$ , para (c) 5 % e (d) 10 %

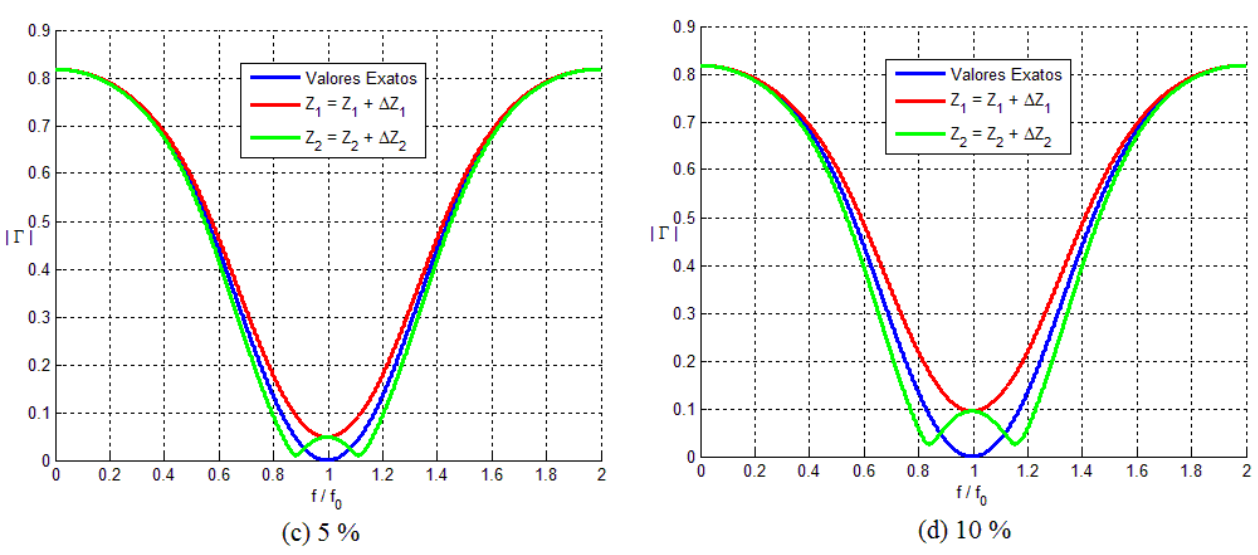

Fonte: Elaborada pelo autor

Já nas Figura 22 e 23 é ilustrado |Γ| versus a frequência normalizada, quando as impedâncias  $Z_1$  e  $Z_2$  sofrem uma variação **negativa** no seu valor nominal.

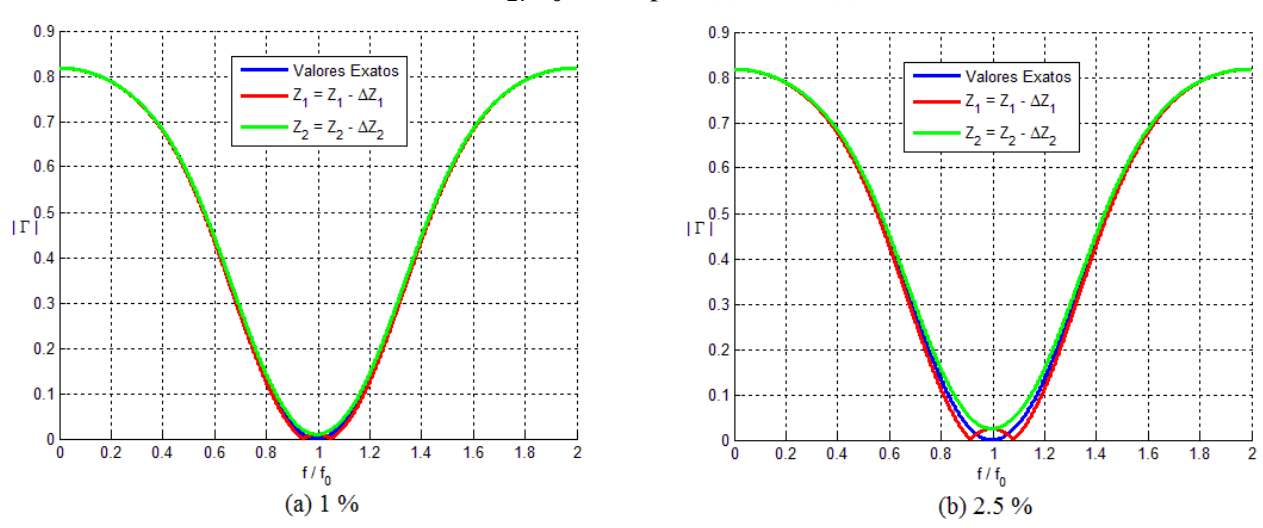

Figura 22 – Magnitude do coeficiente de reflexão |Γ| em função da frequência normalizada  $f/f_0$ , para  $N = 2$  e  $Z_L/Z_0 = 10$ , para (a) 1 % e (b) 2.5 %

Fonte: Elaborada pelo autor

Figura 23 – Magnitude do coeficiente de reflexão |Γ| em função da frequência normalizada  $f/f_0$ , para  $N = 2$  e  $Z_L/Z_0 = 10$ , para (c) 5 % e (d) 10 %

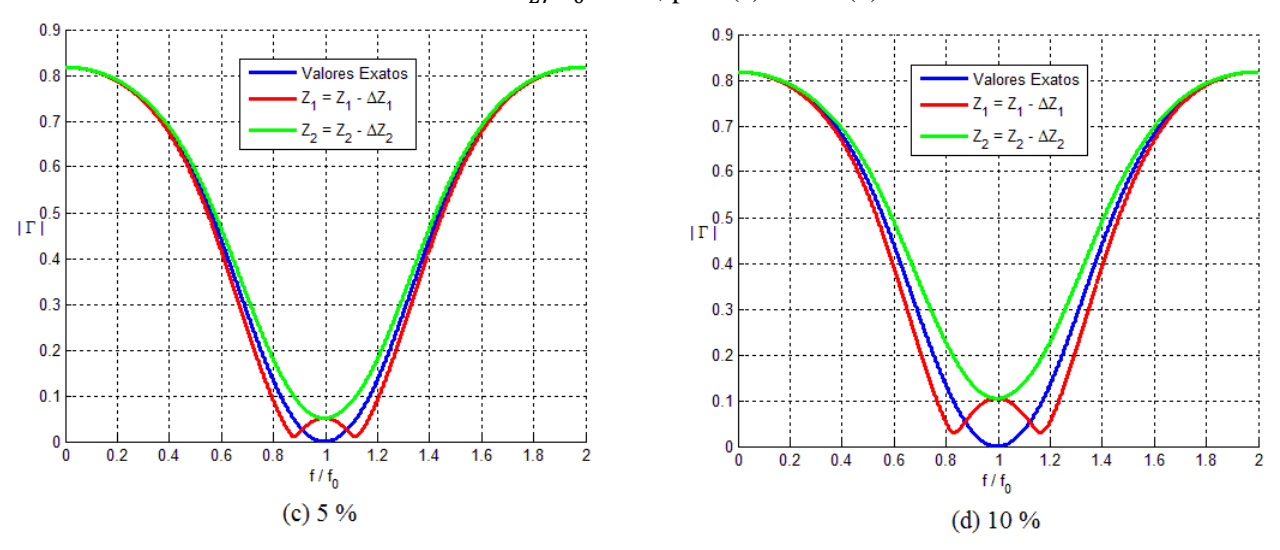

Fonte: Elaborada pelo autor

Analisando os resultados para  $N = 2$ , percebe-se que a impedância  $Z_1$  impacta mais na largura de banda da estrutura, quando há uma variação positiva. Já numa variação negativa, é a impedância  $Z_2$  que governa a largura de banda.

Adicionalmente, para fins de comparação e considerando  $\Gamma_m = 0.1$ , são mostrados na Tabela 1 os respectivos valores da largura de banda para |Γ| no caso de  $\Delta Z = 10\%$  e considerando uma variação **positiva**.

| $N=2$                    |                                 |  |
|--------------------------|---------------------------------|--|
| Valores das impedâncias  | Largura de Banda $\Delta f/f_0$ |  |
| Valores Exatos           | 34.26 %                         |  |
| $Z_1 = Z_1 + \Delta Z_1$ | 7.70 %                          |  |
| $Z_2 = Z_2 + \Delta Z_2$ | 45.96 %                         |  |

Tabela 1 – Valores da largura de banda fracional  $\Delta f/f_0$  para  $\Delta Z = 10$  % e uma variação positiva

Fonte: Elaborado pelo autor

### $-$  Sensibilidade para o caso  $N = 3$

Nas Figuras 24 e 25 está ilustrado |Γ| versus a frequência normalizada, quando as impedâncias  $Z_1, Z_2$  e  $Z_3$  sofrem uma variação **positiva** no seu valor nominal.

Figura 24 – Magnitude do coeficiente de reflexão  $|\Gamma|$  em função da frequência normalizada  $f/f_0$ , para  $N = 3$  e  $Z_L/Z_0 = 10$ , para (a) 1 % e (b) 2.5 %

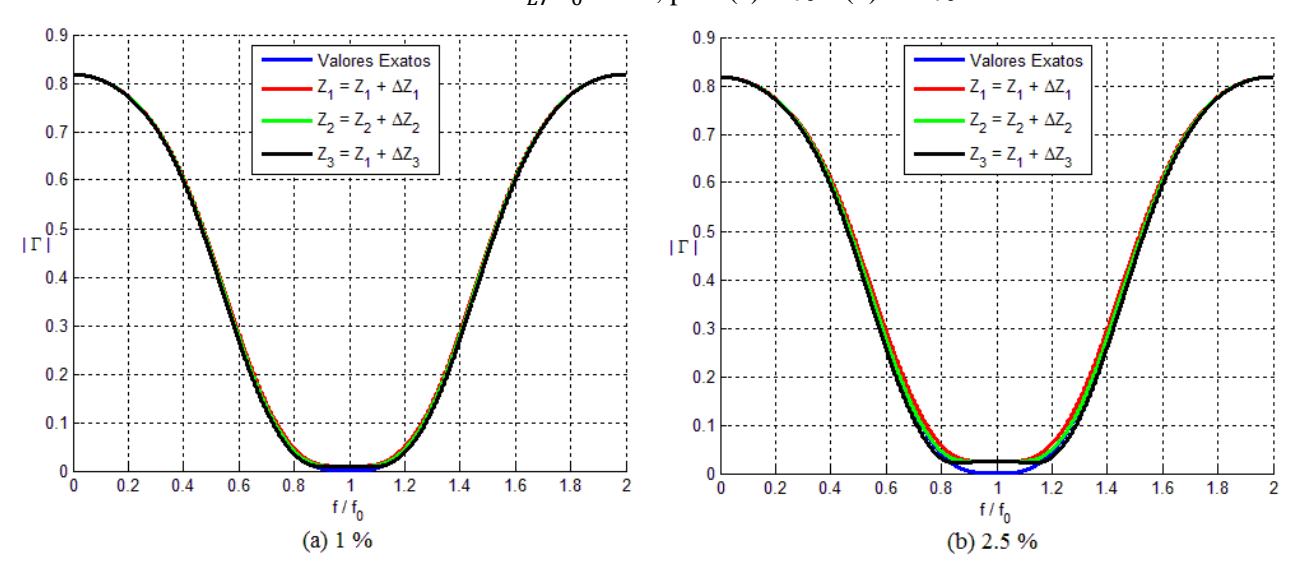

Fonte: Elaborada pelo autor

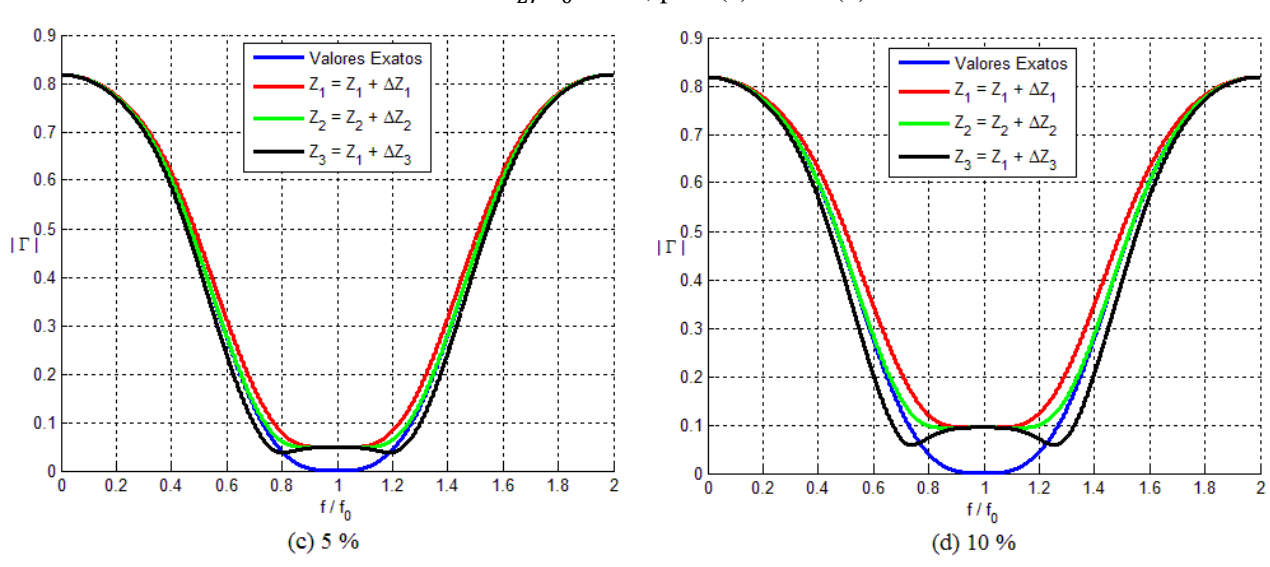

Figura 25 – Magnitude do coeficiente de reflexão |Γ| em função da frequência normalizada  $f/f_0$ , para  $N = 3$  e  $Z_L/Z_0 = 10$ , para (c) 5 % e (d) 10 %

Fonte: Elaborada pelo autor

Já nas Figura 26 e 27 é ilustrado |Γ| versus a frequência normalizada, quando as impedâncias  $Z_1, Z_2$  e  $Z_3$  sofrem uma variação **negativa** no seu valor nominal.

Figura 26 – Magnitude do coeficiente de reflexão  $|\Gamma|$  em função da frequência normalizada  $f/f_0$ , para  $N = 3$  e  $Z_L/Z_0 = 10$ , para (a) 1 % e (b) 2.5 %

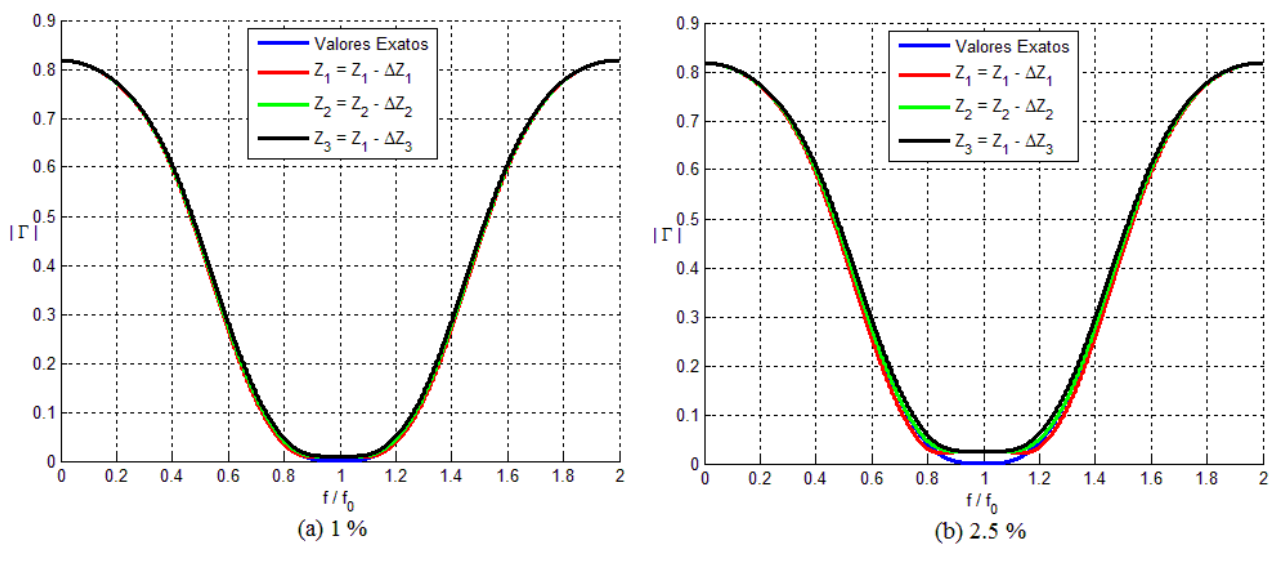

Fonte: Elaborada pelo autor

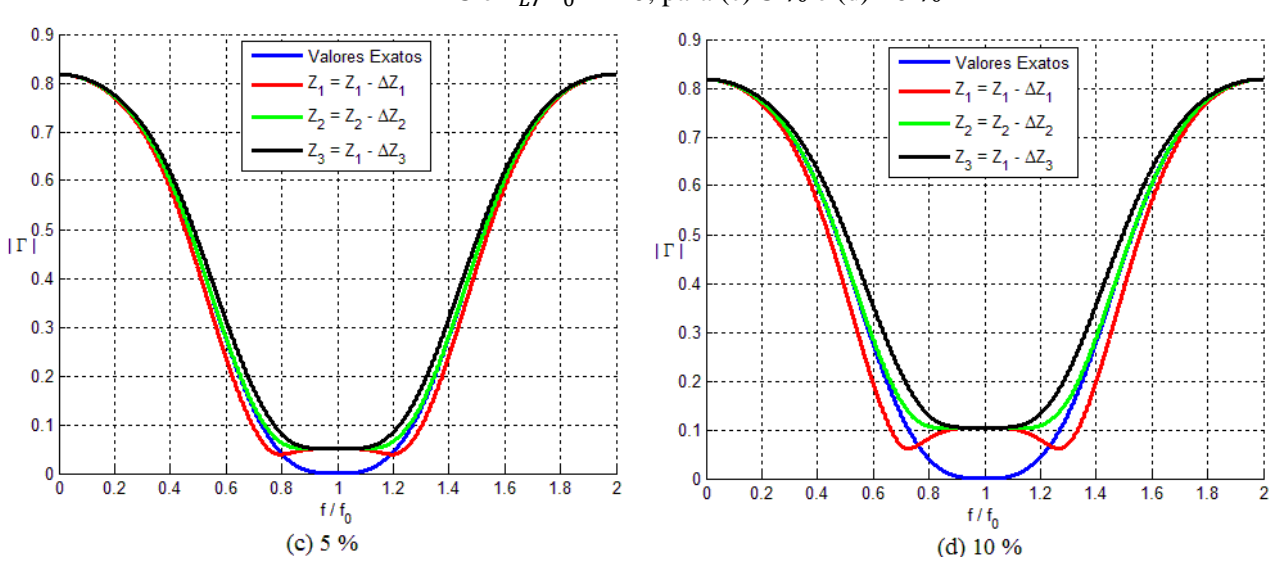

Figura 27 – Magnitude do coeficiente de reflexão |Γ| em função da frequência normalizada  $f/f_0$ , para  $N = 3$  e  $Z_L/Z_0 = 10$ , para (c) 5 % e (d) 10 %

Fonte: Elaborada pelo autor

Analisando os resultados para  $N = 3$ , percebe-se que a impedância  $Z_1$  impacta mais na largura de banda da estrutura, quando há uma variação positiva. Já numa variação negativa, é a impedância  $Z_3$  que governa a largura de banda.

Adicionalmente, para fins de comparação e considerando  $\Gamma_m = 0.1$ , são mostrados na Tabela 2 os respectivos valores da largura de banda para |Γ| no caso de  $\Delta Z = 10\%$  e considerando uma variação **positiva**.

| $N=3$                    |                                 |
|--------------------------|---------------------------------|
| Valores das impedâncias  | Largura de Banda $\Delta f/f_0$ |
| Valores Exatos           | 54.26 %                         |
| $Z_1 = Z_1 + \Delta Z_1$ | 27.26 %                         |
| $Z_2 = Z_2 + \Delta Z_2$ | 40.72 %                         |
| $Z_3 = Z_3 + \Delta Z_3$ | 65.90 %                         |

Tabela 2 – Valores da largura de banda fracional  $\Delta f/f_0$  para  $\Delta Z = 10$  % e uma variação positiva

Fonte: Elaborado pelo autor

#### $-$  Sensibilidade para o caso  $N = 4$

Nas Figuras 28 e 29 está ilustrado |Γ| versus a frequência normalizada, quando as impedâncias  $Z_1, Z_2, Z_3$  e  $Z_4$  sofrem uma variação **positiva** no seu valor nominal.

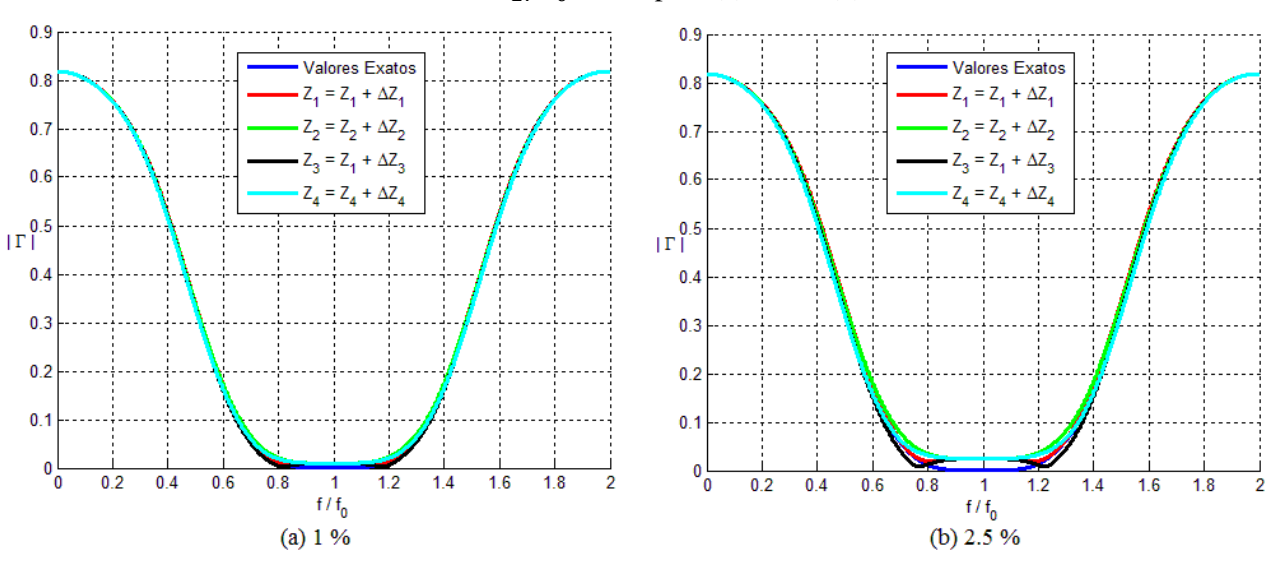

Figura 28 – Magnitude do coeficiente de reflexão |Γ| em função da frequência normalizada  $f/f_0$ , para  $N = 4$  e  $Z_L/Z_0 = 10$ , para (a) 1 % e (b) 2.5 %

Fonte: Elaborada pelo autor

Figura 29 – Magnitude do coeficiente de reflexão  $|\Gamma|$  em função da frequência normalizada  $f/f_0$ , para  $N = 4$  e  $Z_L/Z_0 = 10$ , para (c) 5 % e (d) 10 %

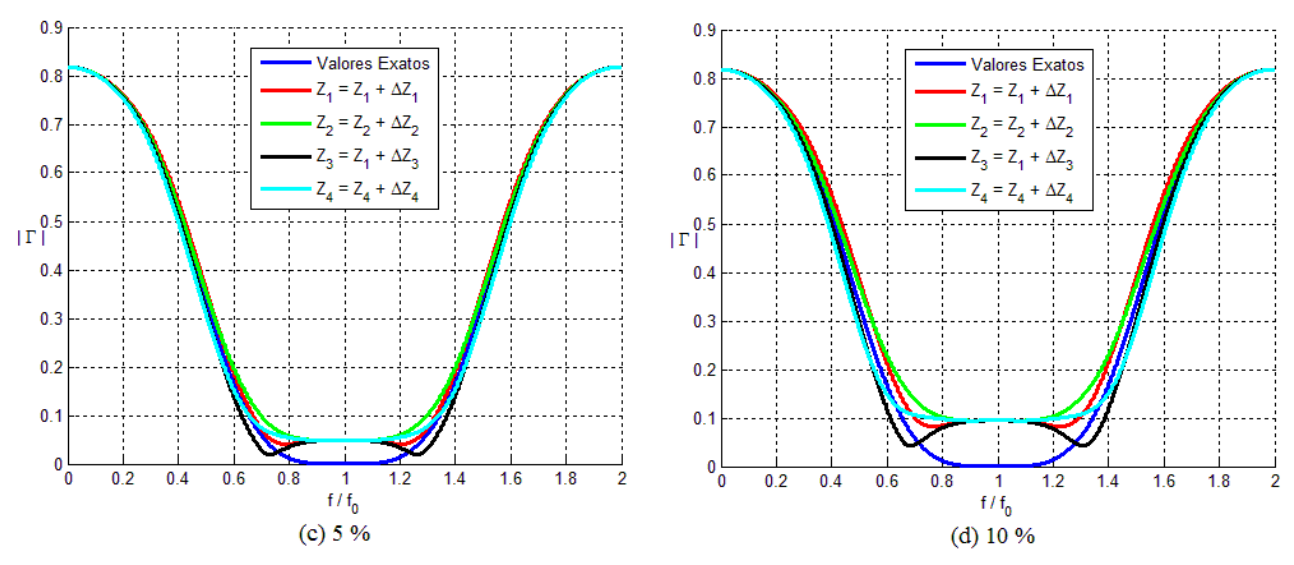

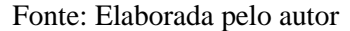

Já nas Figura 30 e 31 é ilustrado |Γ| versus a frequência normalizada, quando as impedâncias  $Z_1, Z_2, Z_3$  e  $Z_4$  sofrem uma variação **negativa** no seu valor nominal.

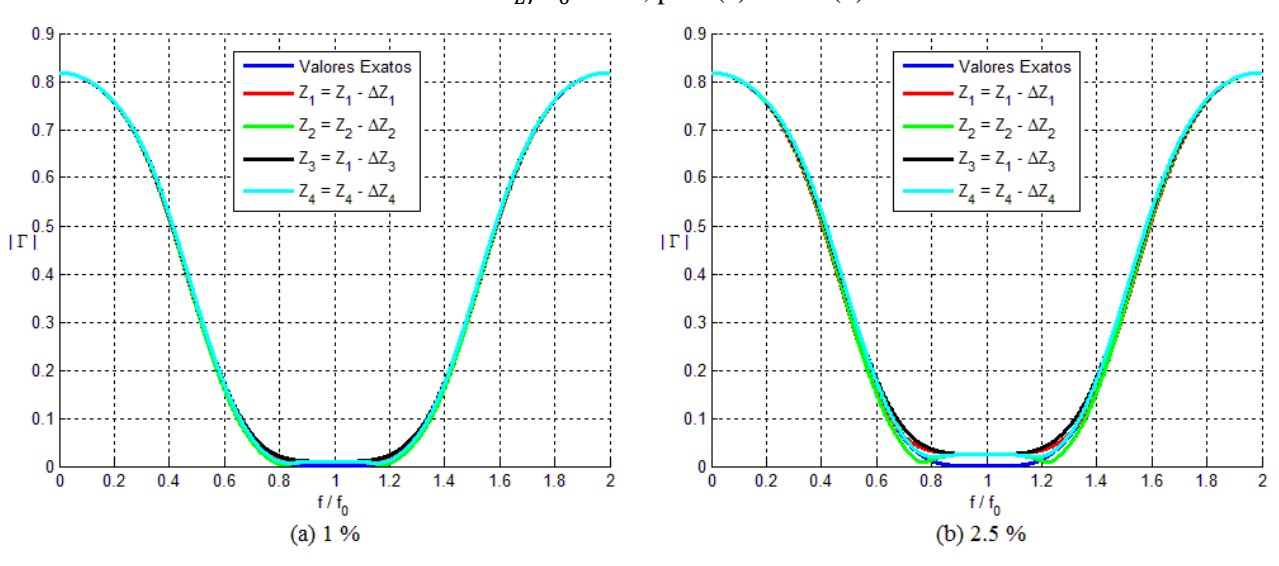

Figura 30 – Magnitude do coeficiente de reflexão |Γ| em função da frequência normalizada  $f/f_0$ , para  $N = 4$  e  $Z_L/Z_0 = 10$ , para (a) 1 % e (b) 2.5 %

Fonte: Elaborada pelo autor

Figura 31 – Magnitude do coeficiente de reflexão |Γ| em função da frequência normalizada  $f/f_0$ , para  $N = 4$  e  $Z_L/Z_0 = 10$ , para (c) 5 % e (d) 10 %

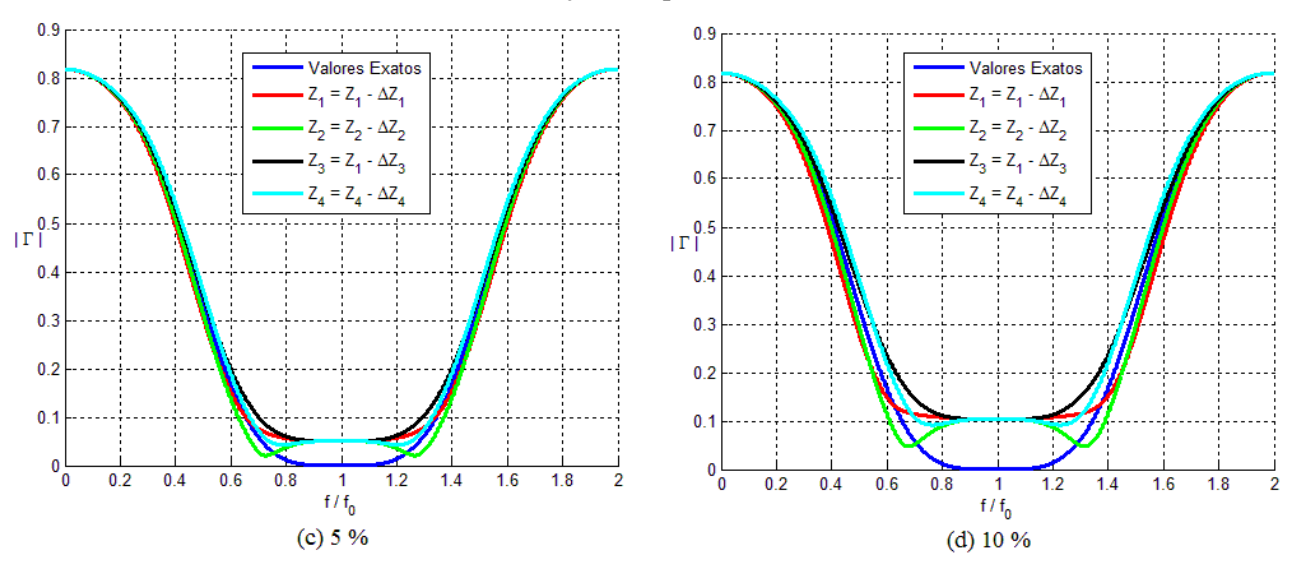

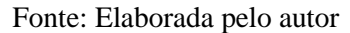

Analisando os resultados para  $N = 4$ , percebe-se que a impedância  $Z_2$  que impacta mais na largura de banda da estrutura, quando há uma variação positiva. Já numa variação negativa, é a impedância  $Z_3$  que governa a largura de banda.

Adicionalmente, para fins de comparação e considerando  $\Gamma_m = 0.1$ , são mostrados na Tabela 3 os respectivos valores da largura de banda para |Γ| no caso de  $\Delta Z = 10\%$  e considerando uma variação **positiva**.

| $N=4$                    |                                 |  |
|--------------------------|---------------------------------|--|
| Valores das impedâncias  | Largura de Banda $\Delta f/f_0$ |  |
| Valores Exatos           | 68.96%                          |  |
| $Z_1 = Z_1 + \Delta Z_1$ | 59.30 %                         |  |
| $Z_2 = Z_2 + \Delta Z_2$ | 36.74 %                         |  |
| $Z_3 = Z_3 + \Delta Z_3$ | 77.40 %                         |  |
| $Z_4 = Z_4 + \Delta Z_4$ | 45.58 %                         |  |

Tabela 3 – Valores da largura de banda fracional  $\Delta f/f_0$  para  $\Delta Z = 10$  % e uma variação positiva

Fonte: Elaborado pelo autor

## $-$  Sensibilidade para o caso  $N = 5$

Nas Figuras 32 e 33 está ilustrado |Γ| versus a frequência normalizada, quando as impedâncias  $Z_1, Z_2, Z_3, Z_4$  e  $Z_5$  sofrem uma variação **positiva** no seu valor nominal.

Figura 32 – Magnitude do coeficiente de reflexão |Γ| em função da frequência normalizada  $f/f_0$ , para  $N = 5$  e  $Z_L/Z_0 = 10$ , para (a) 1 % e (b) 2.5 %

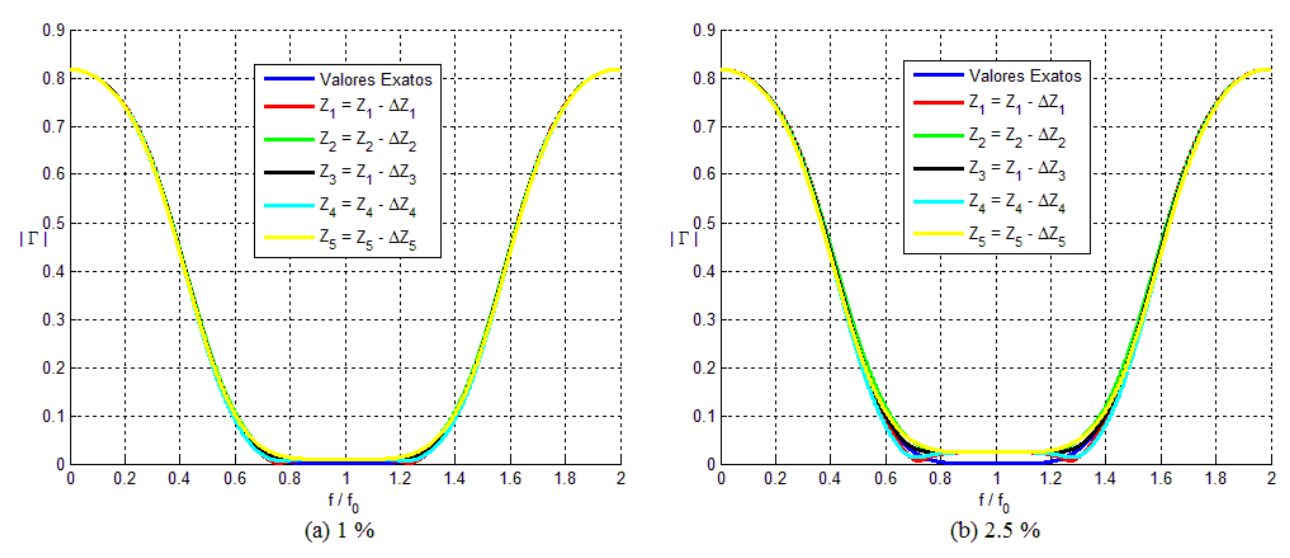

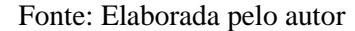

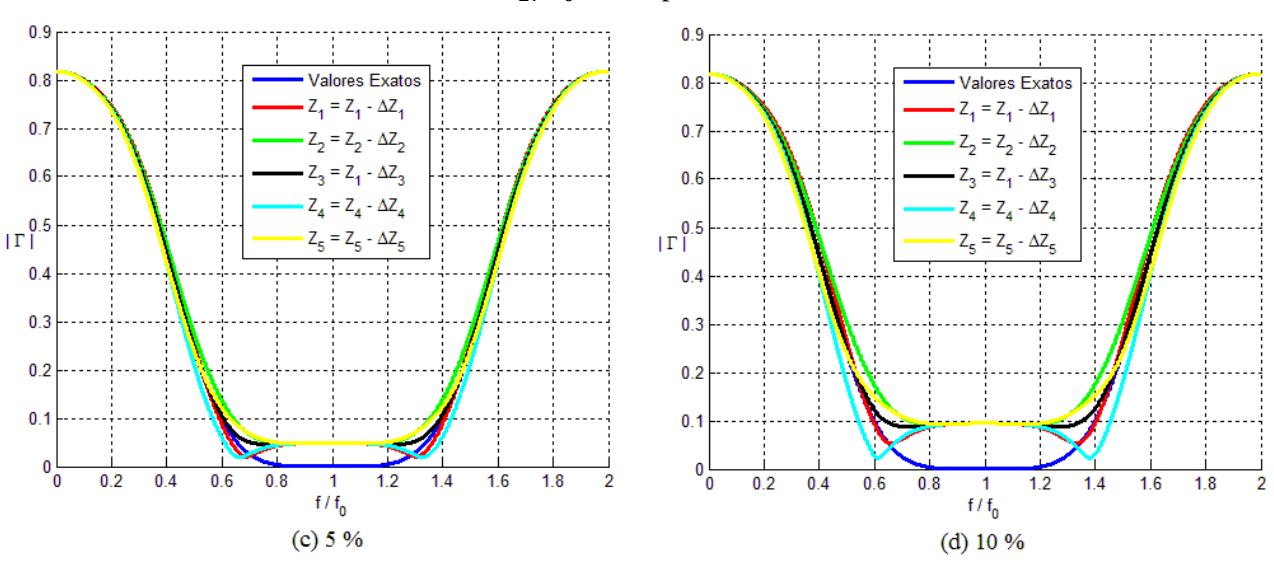

Figura 33 – Magnitude do coeficiente de reflexão |Γ| em função da frequência normalizada  $f/f_0$ , para  $N = 2$  e  $Z_L/Z_0 = 10$ , para (c) 5 % e (d) 10 %

Fonte: Elaborada pelo autor

Já nas Figura 34 e 35 é ilustrado |Γ| versus a frequência normalizada, quando as impedâncias  $Z_1, Z_2, Z_3, Z_4$  e  $Z_5$  sofrem uma variação **negativa** no seu valor nominal.

Figura 34 – Magnitude do coeficiente de reflexão  $|\Gamma|$  em função da frequência normalizada  $f/f_0$ , para  $N = 5$  e  $Z_L/Z_0 = 10$ , para (a) 1 % e (b) 2.5 %

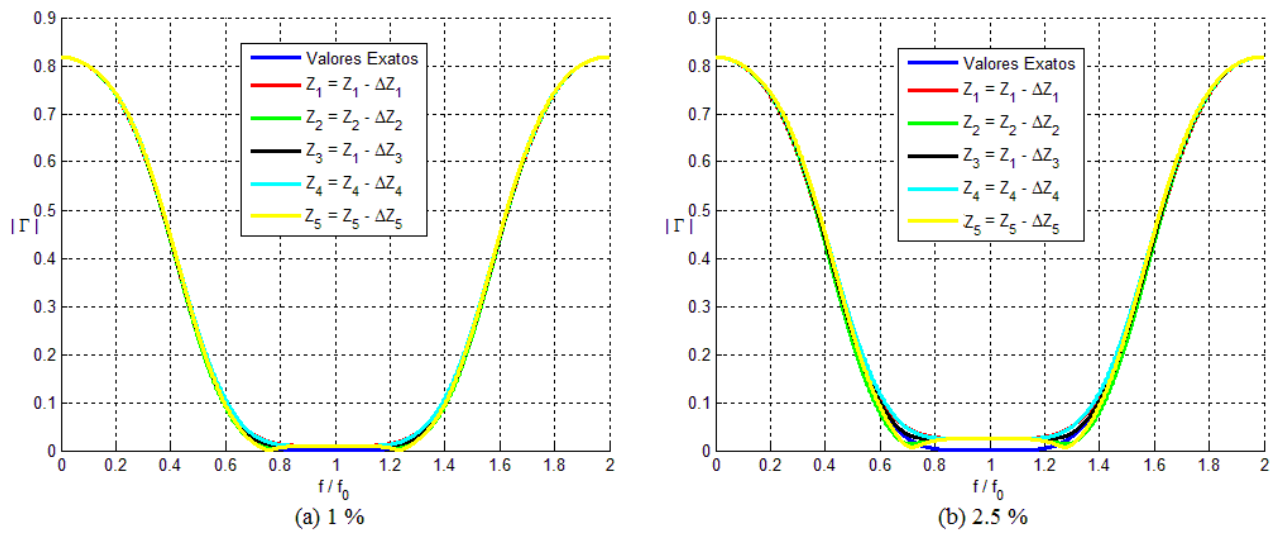

Fonte: Elaborada pelo autor

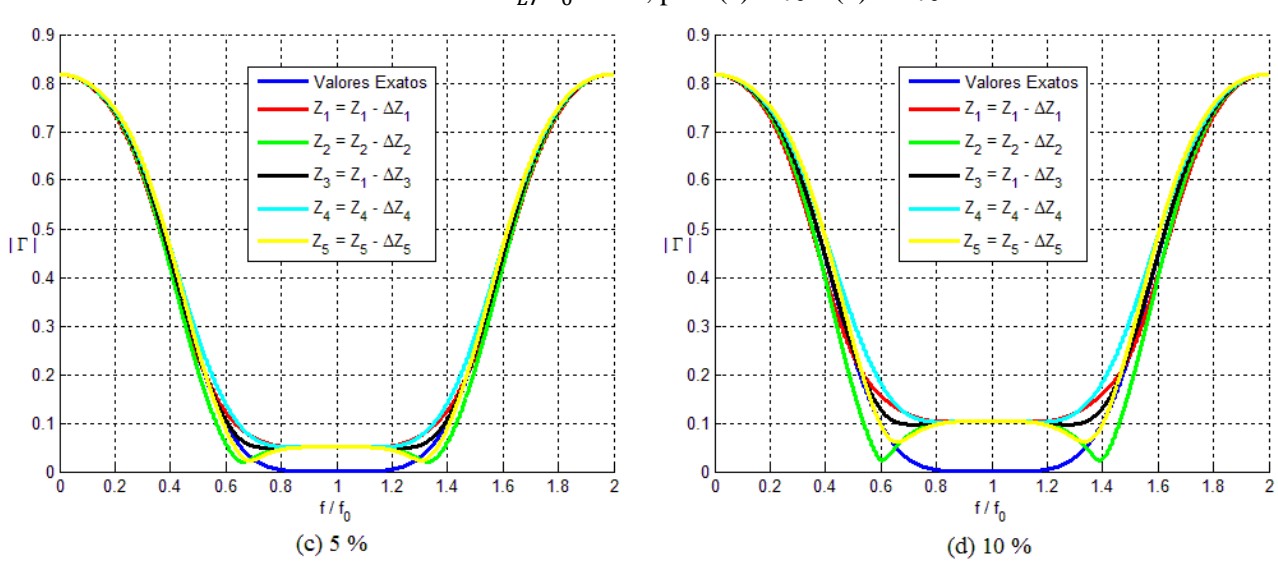

Figura 35 – Magnitude do coeficiente de reflexão |Γ| em função da frequência normalizada  $f/f_0$ , para  $N = 5$  e  $Z_L/Z_0 = 10$ , para (c) 5 % e (d) 10 %

Fonte: Elaborada pelo autor

Analisando os resultados para  $N = 5$ , percebe-se que as impedâncias  $Z_2$  e  $Z_5$  impactam de maneira mais proeminente na largura de banda da estrutura, quando há uma variação positiva. Já numa variação negativa, as impedâncias  $Z_1$  e  $Z_4$  que governam a largura de banda.

Adicionalmente, para fins de comparação e considerando  $\Gamma_m = 0.1$ , são mostrados na Tabela 4 os respectivos valores da largura de banda para |Γ| no caso de  $\Delta Z = 10\%$  e considerando uma variação **positiva**.

| $N=5$                    |                                 |  |
|--------------------------|---------------------------------|--|
| Valores das impedâncias  | Largura de Banda $\Delta f/f_0$ |  |
| Valores Exatos           | 80.12%                          |  |
| $Z_1 = Z_1 + \Delta Z_1$ | 80.98 %                         |  |
| $Z_2 = Z_2 + \Delta Z_2$ | 53.46 %                         |  |
| $Z_3 = Z_3 + \Delta Z_3$ | 71.48 %                         |  |
| $Z_4 = Z_4 + \Delta Z_4$ | 91.32 %                         |  |
| $Z_5 = Z_5 + \Delta Z_5$ | 50.66 %                         |  |

Tabela 4 – Valores da largura de banda fracional  $\Delta f/f_0$  para  $\Delta Z = 10$  % e uma variação positiva

Fonte: Elaborado pelo autor

OBS: vale comentar que para os casos onde houve uma variação negativa nas impedâncias que compõe a estrutura de casamento, a magnitude do coeficiente de reflexão ultrapassou o valor limite de  $\Gamma_m = 0.1$ , para todos os casos de  $N = 2$  até  $N = 5$ , considerando  $\Delta Z = 10$  %.

Sendo assim, somente foi calculado a largura de banda considerando uma variação positiva nos valores nominais das  $\mathbb{Z}_n$  impedâncias.

#### <span id="page-53-0"></span>**4 CONCLUSÕES**

Depois de finalizados os cálculos e as respectivas plotagens dos resultados, é possível salientar os resultados obtidos, conforme abaixo.

- Para o caso  $N = 1$ , pode-se calcular a expressão da sensibilidade para as quatro quantidades pertinentes. As expressões para  $S_{Z_0}$  e  $S_{Z_L}$  são idênticas, apenas diferindo na amplitude. Também foi possível analisar o comportamento do  $|\Gamma|$  quando se permitiu que  $Z_1$  tivesse uma variação no seu valor percentual, perturbando assim a condição de casamento.

- Foi calculado o coeficiente de reflexão  $\Gamma_N$  até o caso  $N = 3$ , sendo possível obter uma equação de projeto, derivada a partir de  $\Gamma = 0$  em  $x = x_{in}$ . Percebeu-se também que  $\Gamma$  se torna relativamente complexo para  $N \ge 2$ , inviabilizando de certa forma o cálculo das expressões para a sensibilidade.

- A utilização do ajuste binomial para o cálculo das impedâncias dos N transformadores de quarto de onda se mostrou extremamente eficiente se comparado com o resultado exato, mesmo para valores  $Z_L/Z_0 > 2$ , diferentemente do que foi constatado em (COLLIN, 1992, p. 351). Isso demonstra o quão precisa é a análise binomial no cálculo das  $Z_n$  impedâncias, o que na época não pode ser constatado devido a limitações na análise computacional.

- Se evidenciou que quanto maior for o número de transformadores de quarto de onda utilizado, maior é a largura de banda da estrutura de casamento, fato já bem conhecido e dissertado na literatura. Porém, novamente deve-se tomar cuidado ao se projetar uma estrutura de casamento, tendo em vista que conforme vai se acrescentando transformadores de quarto de onda a mesma, o seu comprimento aumenta. Consequentemente, a sua empregabilidade se torna limitada em certas aplicações, como em circuitos integrados, onde a otimização do espaço físico é essencial.

- Para contornar a complexidade da estimativa analítica da sensibilidade de Γ para  $N \ge 2$ , foram geradas numericamente as curvas de  $|\Gamma|$  para  $N \ge 2$ . A partir das mesmas, pode-se perceber que existe impedâncias que afetam a largura de banda da estrutura mais que as outras, caso o seu valor nominal sofra uma variação. Além disso, não se percebeu *a priori* um padrão que relaciona o número de transformadores de quarto de onda na estrutura e as respectivas impedâncias que mais afetam a largura de banda.

- Como sugestão para um trabalho futuro, poderia tentar realmente estimar uma curva analítica para as sensibilidades nos casos  $N \ge 2$ , via a respectiva definição de sensibilidade em  $(3.29)$  ou via análise dos gráficos para os N primeiros casos. Também se poderia analisar de maneira mais profunda e talvez encontrar uma relação entre o número de transformadores

de quarto de onda e as respectivas impedâncias que mais interferem na largura de banda da estrutura.

- Também sugiro realizar a implementação prática dessa estrutura de casamento, com o intuito de se verificar se o seu comportamento confere com as predições teóricas. Como exemplo poderia-se projetar uma estrutura de casamento entre um circuito integrado, que processa um determinado sinal de alta frequência, e uma antena. Entretanto, é necessário tomar um certo cuidado referente às dimensões da estrutura, tendo em vista que dependendo da frequência e da respectiva largura de banda mínima desejada, essa estrutura possuirá dimensões bem reduzidas, dificultando a sua fabricação.

# <span id="page-55-0"></span>**REFERÊNCIAS**

COLLIN, R. E.. **Foundations for Microwave Engineering**, 2nd ed. New York: McGraw-Hill, 2001.

KRAUS, JOHN D.. **Eletromagnetics,** 2nd ed. Tokio: McGraw-Hill, 1973

POZAR, David M.. **Microwave Engineering.** 4ed. USA: Wiley, 2012. 720 p.

RIZZI, PETER A.. **Microwave Engineering: Passive Circuits.** Englewood Cliffs: Prentice-Hall, 1988. p.1098

MATTHAEI, G. L.; YOUNG, L. JONES, E. M. T.. **Microwave Filters, Impedance-Matching Networks, and Coupling Structures.** Dedham, Mass: Artech House Books, 1980. BHARTIA, P.; BAHL, I. J.. **Millimeter Wave Engineering and Applications**. New York: Wiley Interscience, 1984.

BODE, H. W.. **Network Analysis and Feedback Amplifier Design.** New York: Van Nostrand, 1945.

COLLIN, R. E.. The Optimum Tapered Transmission Line Matching Section. **Proceedings of the IRE.** vol. 43, pp. 179–185, Fevereiro 1955.

COLLIN, R. E.. Theory and Design of Wide-Band Multisection Quarter-Wave Transformers. **Proceedings of the IRE.** vol. 44, pp. 539–548, Abril 1956.

KLOPFENSTEIN, R. W.. A Transmission Line Taper of Improved Design. **Proceedings of the IR.***,* vol. 44, pp. 31–15, Janeiro 1956.

FANO, R. M.. Theoretical Limitations on the Broad-Band Matching of Arbitrary Impedances. **Journal of the Franklin Institute***,* vol. 249, pp. 57–83, Janeiro 1950; pp. 139–154, Fevereiro 1950.

MONZON, C.. A Small Dual-Frequency Transformer in Tow Section. **IEEE Transsaction on Microwave Theory and Techniques**, vol. 51, No: 4, pp. 1157-1161, Abril 2003.

CHOW, Y.L.; WAN, K. L.. A Transformer of One-Third Wavelength in Tow Sections – For a Frequency and Its First Harmonic. **IEEE Microwave and Wireless Components Letters,**  vol. 12, No: 1, pp. 22-23, Janeiro 2002.

CHRAMIEC, J.; KITLINSKI, M.. Design of Quarter-Wave Compact Impedance Transformers Using Coupled Transmission Line. **Electronics Letters,** vol.38, No: 25, Dezembro 2002.

RIBLET, H. J.. General Sinthesys of Quarter-Wave Impedance Transformers. **IRE Transactions on Microwave Theory and Techniques,** pp. 36-42, Janeiro 1957.

SIDDAIAH, U. S. R.. Performance Enhancement of Microstrip Line Quarter Wave Transformer Circular Patch Antenna with Narrow Slit at L Band. **International Journal of Engineering and Technical Research,** vol. 3, Issue 10, pp. 55-60, Outubro 2015.

COHN, S. B.. Optimum Design of Stepped Transmission-Line Transformers. **IRE Transactions – Microwave Theory and Techniques,** pp. 16-20, Abril 1955.

TAN, J.; DENG, S.; YE, F.; ZHAO, C.; ZENG, D.. Sensitivity Analysis of Parameter Variation in T Network Impedance-Matching. **Proceedings of the 2nd International Conference Science and Electronics Engineering,** 2013.

YOUNG, L.. Tables for Homogeneous Quarter-Wave Transformers. **IRE Transactions on Microwave Theory and Techniques,** pp. 233-237, Abril 1957.

TOORUNGRUENG, D.; LAMULTREE, S.; KRAIRIKSH, M.. Theory of Small Reflections for Conjugately Charecteristic-Impedance Transmission Lines. **IEEE Microwave and Wireless Components Letters,** vol. 18, No 10, pp. 659-661, Outubro 2008.

# <span id="page-57-0"></span>**APÊNDICE A - Script em MATLAB para a geração dos gráficos e o cálculo da largura**   $de<sub>banda</sub> para o caso  $N = 2$$

```
%%% Sensibilidade N = 2 %%%
clear all
close all
clc
%% Definicao de variaveis
h = 1e-4;
x = 0:h:2;ZL = 10:
Z_0 = 1:
a = 0.1;%% Abre e define configuracoes de uma janela de plotagem
figure(1)
grid on;
xlabel('f / f_{0}');
ylabel('| \Gamma |','rot',0);
hold on;
% N = 2% Calcula o coeficiente de reflexao e a respectiva largura de banda para
% cada caso
% Valores exatos
Z1 = 5.6233;Z2 = 1.7783;Zin 1 = Z1*( (ZL + 1i.*Z1.*tan(pi.*x./2)))./(Z1 + 1i.*ZL.*tan(pi.*x./2)));
\overline{2}in<sup>2</sup> = Z2*((Zin 1 + 1i.*Z2.*tan((pi.*x)./2))./(Z2 +
1i.*Zin_1.*tan((pi.*x)./2)));
Rho 2 = (Zin 2 - Z0)./(Zin 2 + Z0);
k2 = \text{find}(0.099999 < abs(Rho_2) & abs(Rho_2) < 0.10005);d f2 = x(k2(2)) - x(k2(1));plot(x, abs(Rho 2), 'b', 'Linewidth', 2.5);
hold on
% Z1 = Z1 + delta Z1
Z1 = 5.6233 + a*5.6233;Z2 = 1.7783;Zin 1 = Z1*(ZL + 1i.*Z1.*tan(pi.*x./2))./(Z1 + 1i.*ZL.*tan(pi.*x./2)));
\overline{Z}in<sup>-</sup>2 = \overline{Z}2*((\overline{Z}in 1 + 1i.*z2.*tan((pi.*x)./2))./(Z2 +
1i.*Zin_1.*tan((pi.*x)./2)));
Rho 2 = (Zin 2 - Z0)./(Zin 2 + Z0);
k2a = find(0.099999 < abs(Rho 2) & abs(Rho 2) < 0.10002);d f2a = x(k2a(2)) - x(k2a(1));plot(x,abs(Rho_2),'r','Linewidth',2.5);
hold on
% 72 = 72 + delta 72Z1 = 5.6233;Z2 = 1.7783 + a*1.7783;Zin 1 = Z1*(ZL + 1i.*Z1.*tan(pi.*x./2))./(Z1 + 1i.*ZL.*tan(pi.*x./2)));
```

```
\text{Zin}_2 = \text{Z2} \star ((\text{Zin}_1 + 1i. * \text{Z2}. * \text{tan}((\text{pi}. * \text{x})./2)) . / (\text{Z2} +1i.\overline{*}Zin_1.*tan((\overline{pi}.*x)./2)));
Rho<sub>_2</sub> = (\text{Zin}_2 - \text{Z0}). / (\text{Zin}_2 + \text{Z0});k2b = find(0.09999 < abs(Rho 2) & abs(Rho 2) < 0.10009);d f2b = x(k2b(2)) - x(k2b(1));
\overline{\text{plot}}(x,\text{abs}(\text{Rho 2}),'\text{g}','.\text{Linear}(\text{Linewidth}),2.5);hold on
legend('Valores Exatos','Z {1} = Z {1} - \DeltaZ {1}','Z {2} = Z {2} -
\Delta Z_{2} (2}')
```
#### <span id="page-59-0"></span>**APÊNDICE B - Script em MATLAB para a geração dos gráficos e o cálculo da largura**

#### $de<sub>banda</sub> para o caso  $N = 3$$

```
%%% Sensibilidade N = 3 %%%
clear all
close all
clc
%% Definicao de variaveis
h = 1e-4;x = 0:h:2;ZL = 10;
Z_0 = 1:
a = 0.1%% Abre e define configuracoes de uma janela de plotagem
figure(1)
grid on;
xlabel('f / f_{0})');
ylabel('| \Gamma |','rot',0);
hold on;
% N = 3% Calcula o coeficiente de reflexao e a respectiva largura de banda para
% cada caso
% Valores exatos
Z1 = 7.4577;Z2 = 3.1623;Z3 = 1.3409;Zin 1 = Z1*( (ZL + 1i.*Z1.*tan(pi.*x./2)))./(Z1 + 1i.*ZL.*tan(pi.*x./2)));
\overline{2}in 2 = Z2*((Zin 1 + 1i.*Z2.*tan((pi.*x)./2))./(Z2 +
1i.*Zin 1.*tan((pi.*x)./2));
Zin 3 = Z3*(Zin 2 + 1i.*Z3.*tan((pi.*x)./2))./(Z3 + ...1i.*Zin_2.*tan((pi.*x)./2)));
Rho 3 = (Zin 3 - Z0)./(Zin 3 + Z0);
k3 = \text{find}(0.09999 < abs(Rho_3) & abs(Rho_3) < 0.10005);d f3 = x(k3(2)) - x(k3(1));plot(x, abs(Rho 3),'b','Linewidth', 2.5);
hold on
% Z1 = Z1 + delta Z1
Z1 = 7.4577 + a*7.4577;Z2 = 3.1623;Z3 = 1.3409;
Zin 1 = Z1*(ZL + 1i.*Z1.*tan(pi.*x./2))./(Z1 + 1i.*ZL.*tan(pi.*x./2)));
Zin 2 = Z2*((Zin 1 + 1i.*Z2.*tan(pi.*x)./2))./(Z2 +
1i.*Zin_1.*tan((pi.*x)./2)));
Zin 3 = Z3*(Zin 2 + 1i.*Z3.*tan((pi.*x)./2))./(Z3 + ...1i.*Zin_2.*tan((pi.*x)./2)));
Rho 3 = (Zin 3 - Z0)./(Zin 3 + Z0);
k3a = find(0.099995 < abs(Rho_3) & abs(Rho_3) < 0.100005);d f3a = x(k3a(2)) - x(k3a(1));plot(x,abs(Rho_3),'r','Linewidth',2.5);
hold on
```

```
% Z2 = Z2 + delta Z2
Z1 = 7.4577;Z2 = 3.1623 + a*3.1623;Z3 = 1.3409;Zin 1 = Z1*(ZL + 1i.*Z1.*tan(pi.*x./2))./(Z1 + 1i.*ZL.*tan(pi.*x./2)));
\bar{z}in<sup>-</sup>2 = Z2*((Zin 1 + 1i.*Z2.*tan((pi.*x)./2))./(Z2 +
1i.\overline{*}Zin 1.\overline{*}tan((pi.*x)./2)));
Zin 3 = 23*((Zin 2 + 1i.*23.*tan((pi.*x)./2))./(Z3 +
1i.*Zin_2.*tan((pi.*x)./2)));
Rho 3 = (Zin 3 - Z0)./(Zin 3 + Z0);
k3b = find(0.0999 \leq abs(Rho_3) \leq abs(Rho_3) \leq 0.1005);d f3b = x(k3b(2)) - x(k3b(1));plot(x,abs(Rho 3),'g','Linewidth',2.5);
hold on
% Z3 = Z3 + delta Z3
Z1 = 7.4577;Z2 = 3.1623;Z3 = 1.3409 + a*1.3409;Zin 1 = Z1*( (ZL + 1i.*Z1.*tan(pi.*x./2)))./(Z1 + 1i.*ZL.*tan(pi.*x./2)));
\overline{2}in 2 = Z2*((Zin 1 + 1i.*Z2.*tan((pi.*x)./2))./(Z2 +
1i.*Zin_1.*tan((pi.*x)./2)));
Zin 3 = \frac{23*(Zin2 + 1i.*Z3.*tan((pi.*x)./2))}. (Z3 +
1i.*Zin_2.*tan((pi.*x)./2)));
Rho 3 = (Zin 3 - Z0)./(Zin 3 + Z0);
k3c = find(0.09999 < abs(Rho_3) & abs(Rho_3) < 0.10005);d f3c = x(k3c(2)) - x(k3c(1));plot(x,abs(Rho 3),'k','Linewidth',2.5);
legend('Valores Exatos','Z_{1} = Z_{1} - \DeltaZ_{1}','Z_{2} = Z_{2} -
\Delta Z_{2}'','Z_{3} = Z_{1} - \Delta Z_{3}''
```
#### <span id="page-61-0"></span>**APÊNDICE C - Script em MATLAB para a geração dos gráficos e o cálculo da largura**

#### $de<sub>banda</sub> para o caso  $N = 4$$

```
%%% Sensibilidade N = 4 %%%
clear all
close all
clc
%% Definicao de variaveis
h = 1e-4;x = 0:h:2;ZL = 10;
Z0 = 1;a = ZL. / Z0;d = 0.1:
%% Abre e define configuracoes de uma janela de plotagem
figure(1)
grid on;
xlabel('f / f_{0}');
ylabel('| \Gamma |','rot',0);
hold on;
% N = 4% Calcula o coeficiente de reflexao e a respectiva largura de banda para
% cada caso
% Valores exatos
Z1 = 8.6111;Z2 = 4.8424;Z3 = 2.0651;Z4 = 1.1613;Zin 1 = 21*(ZL + 1i.*Z1.*tan(pi.*x./2))./(Z1 + 1i.*ZL.*tan(pi.*x./2)));
\overline{2}in 2 = Z2*((Zin 1 + 1i.*Z2.*tan((pi.*x)./2))./(Z2 +
1i.*Zin_1.*tan((pi.*x)./2)));
Zin 3 = Z3*(Zin 2 + 1i.*Z3.*tan((pi.*x)./2))./(Z3 + ...1i.*Zin_2.*tan((pi.*x)./2)));
Zin 4 = 24*((Zin 3 + 1i.*Z4.*tan((pi.*x)./2))./(Z4 +
1i.*Zin_3.*tan((pi.*x)./2)));
Rho 4 = (Zin 4 - Z0)./(Zin 4 + Z0);
k4 = \text{find}(0.09995 < abs(\text{Rho}4) \& abs(\text{Rho}4) < 0.10005);d f4 = x(k4(2)) - x(k4(1));plot(x, abs(Rho 4), 'b', 'Linewidth', 2.5);
hold on
% Z1 = Z1 + delta Z1
Z1 = 8.6111 + d*8.6111;Z2 = 4.8424;Z3 = 2.0651;Z4 = 1.1613;
Zin 1 = Z1*( (ZL + 1i.*Z1.*tan(pi.*x./2)))./(Z1 + 1i.*ZL.*tan(pi.*x./2)));
\overline{Z}in<sup>-</sup>2 = \overline{Z}2*((\overline{Z}in 1 + 1i.*z2.*tan((pi.*x)./2))./(Z2 +
1i.*Zin_1.*tan((pi.*x)./2)));
Zin 3 = 23*((Zin 2 + 1i.*23.*tan((pi.*x)./2))./(Z3 +
1i.*Zin 2.*tan((pi.*x)./2));
Zin 4 = 24*((Zin 3 + 1i.*Z4.*tan((pi.*x)./2))./(Z4 +
1i.*Zin_3.*tan((pi.*x)./2)));
```

```
Rho 4 = (Zin 4 - Z0)./(Zin 4 + Z0);
k4a = find(0.09999 & abs(Rho 4) & abs(Rho 4) < 0.10005);d f4a = x(k4a(2)) - x(k4a(1));plot(x, abs(Rho 4),'r','Linewidth', 2.5);
hold on
% Z2 = Z2 + delta Z2
Z1 = 8.6111;Z2 = 4.8424 + d*4.8424;Z3 = 2.0651;Z4 = 1.1613;
Zin 1 = 21*(ZL + 1i.*Z1.*tan(pi.*x./2))./(Z1 + 1i.*ZL.*tan(pi.*x./2)));
Zin 2 = Z2*(Zin 1 + 1i.*Z2.*tan((pi.*x)./2))./(Z2 +1i.*Zin_1.*tan((pi.*x)./2)));
Zin 3 = 23*((Zin 2 + 1i.*23.*tan((pi.*x)./2))./(Z3 +
1i.*Zin_2.*tan((pi.*x)./2)));
Zin 4 = 24*( (Zin_3 + 1i.*Z4.*tan((pi.*x)./2))).1i.*Zin_3.*tan((pi.*x)./2)));
Rho 4 = (Zin 4 - Z0)./(Zin 4 + Z0);
k4b = find(0.09999 \leq abs(Rho4) \leq abs(Rho4) \leq 0.100005);d f4b = x(k4b(2)) - x(k4b(1));
plot(x,abs(Rho_4),'g','Linewidth',2.5);
hold on
% Z3 = Z3 + delta Z3
Z1 = 8.6111;Z2 = 4.8424;Z3 = 2.0651 + d*2.0651;Z4 = 1.1613;Zin 1 = Z1*(ZL + 1i.*Z1.*tan(pi.*x./2))./(Z1 + 1i.*ZL.*tan(pi.*x./2)));
Zin 2 = Z2*((Zin 1 + 1i.*Z2.*tan((pi.*x)./2))./(Z2 +
1i.*Zin 1.*tan((pi.*x)./2));
Zin 3 = 23*((Zin 2 + 1i.*23.*tan((pi.*x)./2))./(Z3 +
1i.*Zin_2.*tan((pi.*x)./2)));
Zin 4 = Z4*(Zin 3 + 1i.*Z4.*tan((pi.*x)./2))./(Z4 +1i. \overline{z}in 3. *tan((pi. *x)./2)));
Rho 4 = (2in 4 - 20)./(Zin 4 + 20);
k4c = \text{find}(0.09995 < abs(\text{Rho}4) \& abs(\text{Rho}4) < 0.10005);d f4c = x(k4c(2)) - x(k4c(1));plot(x,abs(Rho 4),'k','Linewidth',2.5);
hold on
8 Z4 = Z4 + delta Z4Z1 = 8.6111;Z2 = 4.8424;Z3 = 2.0651;Z4 = 1.1613 + d*1.1613;Zin 1 = Z1*(ZL + 1i.*Z1.*tan(pi.*x./2))./(Z1 + 1i.*ZL.*tan(pi.*x./2)));
\overline{Z}in<sup>-</sup>2 = Z2*((\overline{Z}in 1 + 1i.*Z2.*tan((pi.*x)./2))./(Z2 +
1i.*Zin_1.*tan((pi.*x)./2)));
Zin 3 = Z3*(Zin 2 + 1i.*Z3.*tan((pi.*x)./2))./(Z3 + ...1i.*Zin 2.*tan((pi.*x)./2)));
Zin 4 = Z4*(Zin 3 + 1i.*Z4.*tan((pi.*x)./2))./(Z4 +1i. \overline{z}in 3. *tan((pi. *x)./2)));
Rho 4 = (Zin 4 - Z0)./(Zin 4 + Z0);
k4d = find(0.099995 < abs(Rho4) & abs(Rho4) < 0.100005);
```

```
d_f4d = x(k4d(2)) - x(k4d(1));\overline{\text{plot}}(x, \text{abs}(Rho_4), \text{'c'}, \text{'Linear width'}, 2.5);legend('Valores Exatos','Z_{1} = Z_{1} - \DeltaZ_{1}','Z_{2} = Z_{2} -
\DeltaZ_{2}',...
 'Z \{3\} = Z_{1} - \Delta Z_{3}'', 'Z_{4} = Z_{4} - \Delta Z_{4}''
```
## <span id="page-64-0"></span>**APÊNDICE D - Script em MATLAB para a geração dos gráficos e o cálculo da largura**

```
de<sub>banda</sub> para o caso <math>N = 5</math>
```

```
%%% Sensibilidade N = 5 %%%
clear all
close all
clc
%% Definicao de variaveis
h = 1e-4;x = 0:h:2;ZL = 10;
Z0 = 1;a = ZL. / Z0;d = 0.1:
%% Abre e define configuracoes de uma janela de plotagem
figure(1)
grid on;
xlabel('f / f_{0}');
ylabel('| \Gamma |','rot',0);
hold on;
% N = 5% Calcula o coeficiente de reflexao e a respectiva largura de banda para
% cada caso
% Valores exatos
Z1 = 9.2687;Z2 = 6.4346;Z3 = 3.1623;Z4 = 1.5541;Z5 = 1.0789;Zin 1 = 21*(ZL + 1i.*Z1.*tan(pi.*x./2))./(Z1 + 1i.*ZL.*tan(pi.*x./2)));
Zin 2 = Z2*((Zin 1 + 1i.*Z2.*tan((pi.*x)./2))./(Z2 +
1i.*Zin_1.*tan((pi.*x)./2)));
Zin 3 = Z3*(Zin 2 + 1i.*Z3.*tan((pi.*x)./2))./(Z3 + ...1i.*Zin_2.*tan((pi.*x)./2)));
Zin 4 = 24*((Zin 3 + 1i.*Z4.*tan((pi.*x)./2))./(Z4 +
1i.*Zin_3.*tan((pi.*x)./2)));
Zin 5 = Z5*(Zin 4 + 1i.*Z5.*tan((pi.*x)./2))./(Z5 +1i.\overline{*}Zin 4.\overline{*}tan((pi.\overline{*}x)./2)));
Rho 5 = (Zin 5 - Z0)./(Zin 5 + Z0);
k5 = \text{find}(0.09999 < abs(Rho 5) & abs(Rho 5) < 0.100005);d f5 = x(k5(2)) - x(k5(1));plot(x,abs(Rho_5),'b','Linewidth',2.5);
hold on
% Z1 = Z1 + delta Z1
Z1 = 9.2687 + d*9.2687;Z2 = 6.4346;Z3 = 3.1623;Z4 = 1.5541;Z5 = 1.0789;Zin 1 = Z1*(ZL + 1i.*Z1.*tan(pi.*x./2))./(Z1 + 1i.*ZL.*tan(pi.*x./2)));
\overline{2}in<sup>2</sup> = Z2*((Zin 1 + 1i.*Z2.*tan((pi.*x)./2))./(Z2 +
1i.*Zin_1.*tan((pi.*x)./2)));
```

```
Zin 3 = 23*((2in 2 + 1i.*Z3.*tan((pi.*x)./2))./(Z3 +
1i.*Zin_2.*tan((pi.*x)./2)));
Zin 4 = 24*((Zin 3 + 1i.*Z4.*tan((pi.*x)./2))./(Z4 +
1i.*Zin 3.*tan((pi.*x)./2));
Zin 5 = 25*((2in 4 + 1i.*Z5.*tan((pi.*x)./2))./(Z5 +
1i.*Zin 4.*tan((pi.*x)./2));
Rho 5 = (2in 5 - 20)./(Zin 5 + 20);
k5a = find(0.09995 < abs(Rho 5) & abs(Rho 5) < 0.10005);d f5a = x(k5a(2)) - x(k5a(1));
plot(x, abs(Rho 5),'r','Linewidth', 2.5);
hold on
% Z2 = Z2 + delta Z2
Z1 = 9.2687;Z2 = 6.4346 + d*6.4346;Z3 = 3.1623;Z4 = 1.5541;
Z5 = 1.0789;Zin 1 = Z1*(ZL + 1i.*Z1.*tan(pi.*x./2))./(Z1 + 1i.*ZL.*tan(pi.*x./2)));
Zin 2 = Z2*(Zin 1 + 1i.*Z2.*tan((pi.*x)./2))./(Z2 +1i.*Zin_1.*tan((pi.*x)./2)));
Zin 3 = 23*((Zin 2 + 1i.*23.*tan((pi.*x)./2))./(Z3 +
1i.*Zin_2.*tan((pi.*x)./2)));
Zin 4 = Z4*(Zin 3 + 1i.*Z4.*tan((pi.*x)./2))./(Z4 +1i.*Zin 3.*tan((pi.*x)./2));
Zin 5 = Z5*(Zin 4 + 1i.*Z5.*tan((pi.*x),/2))./(Z5 +
1i.*Zin 4.*tan((pi.*x)./2)));
Rho 5 = (Zin 5 - Z0)./(Zin 5 + Z0);
% Z3 = Z3 + delta Z3
k5b = \text{find}(0.09999 < abs(Rho_5) & abs(Rho_5) < 0.100005);d f5b = x(k5b(2)) - x(k5b(1));plot(x,abs(Rho 5),'g','Linewidth',2.5);
hold on
Z1 = 9.2687;Z2 = 6.4346;Z3 = 3.1623 + d*3.1623;Z4 = 1.5541;Z5 = 1.0789;Zin 1 = Z1*(ZL + 1i.*Z1.*tan(pi.*x./2))./(Z1 + 1i.*ZL.*tan(pi.*x./2)));
\overline{Z}in<sup>-</sup>2 = Z2*((\overline{Z}in 1 + 1i.*Z2.*tan((pi.*x)./2))./(Z2 +
1i.*Zin 1.*tan((pi.*x)./2));
Zin 3 = \frac{Z3*(Zin2 + 1i.*Z3.*tan((pi.*x)./2))}. (Z3 +
1i. \bar{x}Zin 2. *tan((pi. *x)./2)));
Zin 4 = \sqrt{24*( (2in \ 3 + 1i.*Z4.*tan((pi.*x))./2))}./(Z4 +1i. \overline{z}in 3. *tan((pi. *x)./2)));
Zin 5 = Z5*(Zin 4 + 1i.*Z5.*tan((pi.*x)./2))./(Z5 +1i. \overline{x}zin 4. \overline{x}tan((pi. \overline{x})./2)));
Rho 5 = (Zin 5 - Z0)./(Zin 5 + Z0);
k5c = find(0.09999 < abs(Rho 5) & abs(Rho 5) < 0.10005);d f5c = x(k5c(2)) - x(k5c(1));plot(x,abs(Rho_5),'k','Linewidth',2.5);
hold on
% Z4 = Z4 + delta Z4Z1 = 9.2687;
Z2 = 6.4346;
```

```
Z3 = 3.1623;
Z4 = 1.5541 + d*1.5541;Z5 = 1.0789;Zin 1 = Z1*( (ZL + 1i.*Z1.*tan(pi.*x./2)))./(Z1 + 1i.*ZL.*tan(pi.*x./2)));
Zin 2 = Z2*((Zin 1 + 1i.*Z2.*tan((pi.*x)./2))./(Z2 +
1i.\overline{*}Zin 1.\overline{*}tan((pi.\overline{*}x)./2)));
Zin 3 = Z3*( (Zin 2 + 1i.*Z3.*tan((pi.*x)./2)))./(Z3 + ...1i.*Zin_2.*tan((pi.*x)./2)));
Zin 4 = 24*((Zin 3 + 1i.*24.*tan((pi.*x)./2))./(Z4 +
1i.*Zin_3.*tan((pi.*x)./2)));
Zin 5 = Z5*(Zin 4 + 1i.*Z5.*tan((pi.*x)./2))./(Z5 +1i.\overline{x}Zin 4.*tan((pi.*x)./2)));
Rho 5 = (Zin 5 - Z0)./(Zin 5 + Z0);
k5d = find(0.0999 < abs(Rho 5) & abs(Rho 5) < 0.10005);d f5d = x(k5d(2)) - x(k5d(1));plot(x,abs(Rho_5),'c','Linewidth',2.5);
hold on
% Z5 = Z5 + delta Z5
Z1 = 9.2687;Z2 = 6.4346;Z3 = 3.1623;
Z4 = 1.5541;Z5 = 1.0789 + d*1.0789;Zin 1 = Z1*(ZL + 1i.*Z1.*tan(pi.*x./2))./(Z1 + 1i.*ZL.*tan(pi.*x./2)));
Zin 2 = Z^{*} ((Zin 1 + 1i.*Z2.*tan((pi.*x)./2))./(Z2 +
1i.*Zin 1.*tan((pi.*x)./2));
Zin 3 = 23*((Zin 2 + 1i.*Z3.*tan((pi.*x)./2))./(Z3 +
1i. \overline{z}in 2. *tan((pi. *x)./2)));
Zin 4 = Z4*(Zin_3 + 1i.*Z4.*tan(Gi.*x))./2))./(Z4 +
1i. \overline{x}Zin 3. *tan((pi. *x)./2)));
Zin 5 = Z5*(Zin 4 + 1i.*Z5.*tan((pi.*x)./2))./(Z5 +
1i.*Zin_4.*tan((pi.*x)./2)));
Rho 5 = (Zin 5 - Z0)./(Zin 5 + Z0);
k5e = \text{find}(0.09999 \leq abs(Rho 5) \& abs(Rho 5) \leq 0.100005);d f5e = x(k5e(2)) - x(k5e(1));plot(x,abs(Rho_5),'y','Linewidth',2.5);
legend('Valores Exatos','Z {1} = Z {1} - \DeltaZ {1}','Z {2} = Z {2} -
\DeltaZ_{2}',...
'Z \{3\} = Z \{1\} - \DeltaZ \{3\}','Z \{4\} = Z \{4\} - \DeltaZ \{4\}','Z \{4\} = Z \{5\}- \DeltaZ_{5}')
```